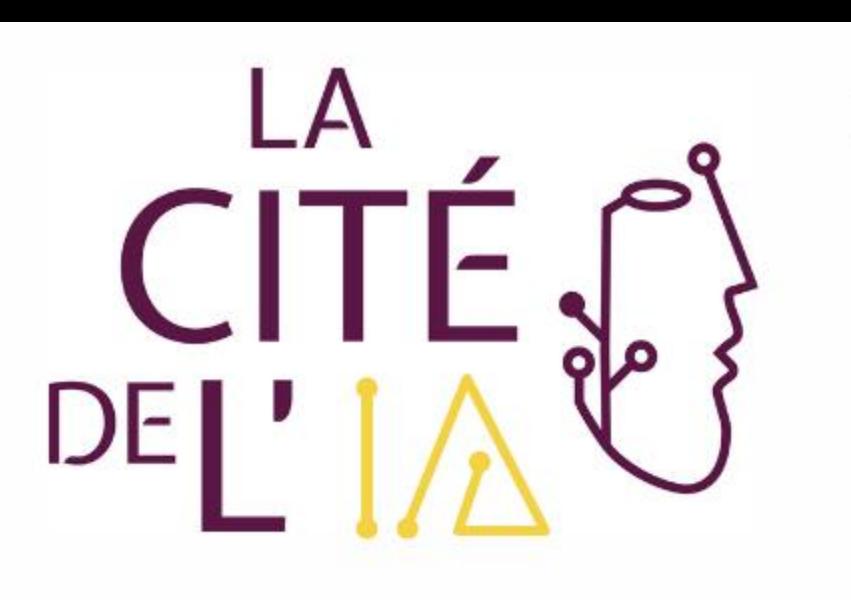

En partenariat avec

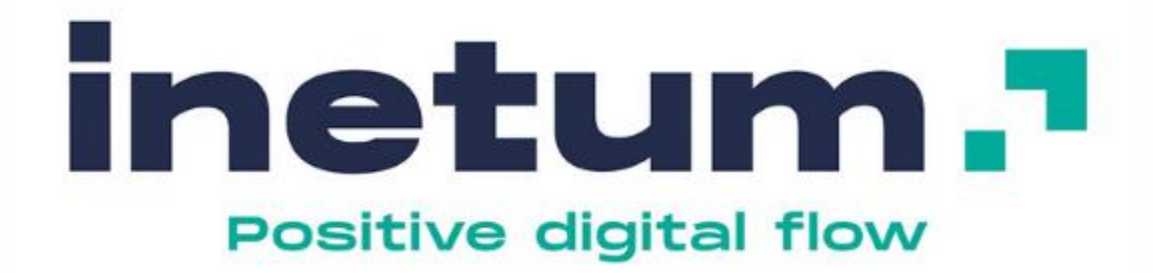

# Et si demain vous maîtrisiez vraiment **ChatGPT... et les autres IA génératives ?**

- Introduction aux IA génératives
- Témoignages d'entreprises utilisatrices
- Comment vous lancer : présentation des ateliers de la Cité de l'IA

La Cité de l'IA est une initiative du

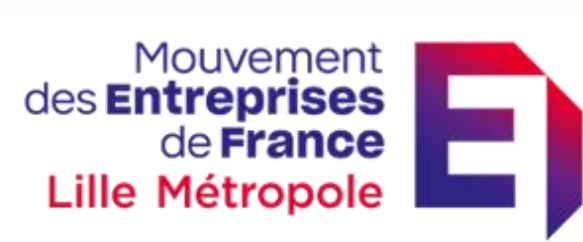

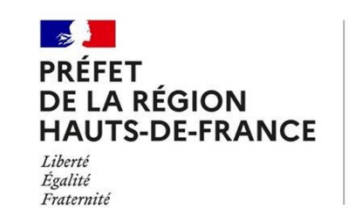

Direction régionale de l'économie, de l'emploi, du travail et des solidarités

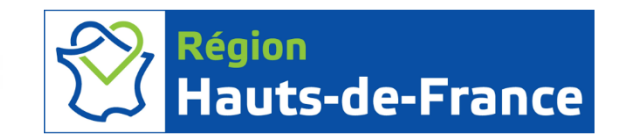

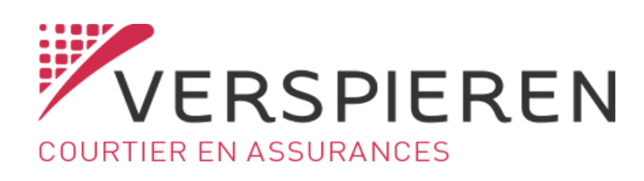

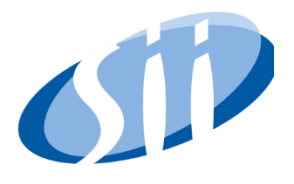

### Animation petit désigner de la petit de la petite de la petite de la petite de la petite de la petite de la pe<br>La petite de la petite de la petite de la petite de la petite de la petite de la petite de la petite de la pet Animation

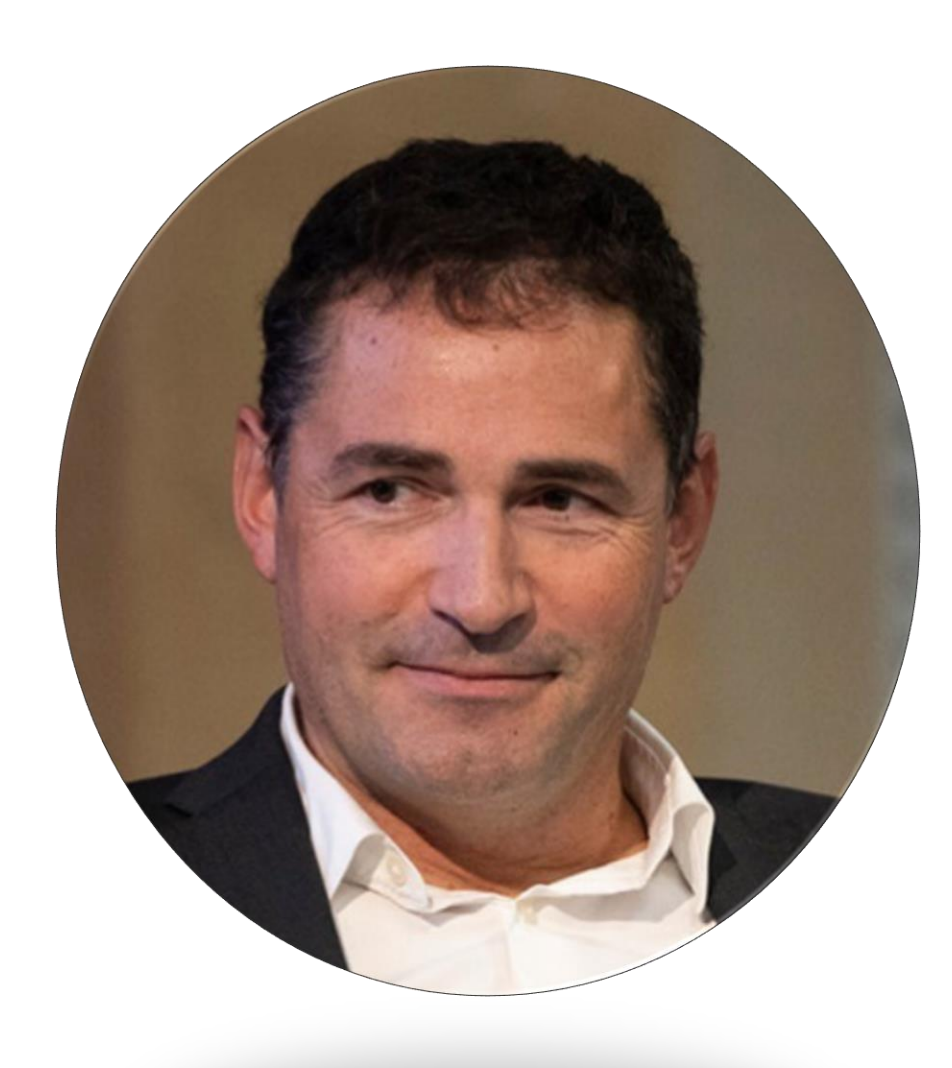

Manuel Davy Chef de file de la Cité de l'IA CEO Vekia

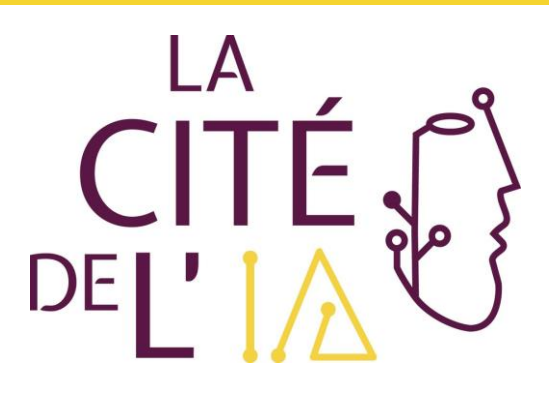

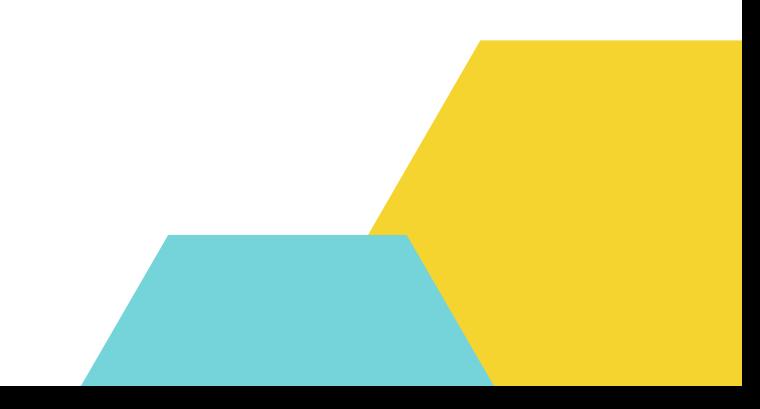

## Déroulé

- Actualités Cité de l'IA
- 1<sup>ère</sup> partie : Introduction à l'IA générative o Dorian Vacher – Responsable de l'équipe IA du langage - Direction Innovation - Inetum o Carine Locquet - Responsable Digital consulting Nord Est - Inetum
- 2 ème partie : Table ronde Retour d'expérience / implémentation et utilisation de l'IA générative en entreprise
	- o Pierre-Louis Bescond Head of Data and Advanced analytics Roquette
	- o Elisabeth Zehnder Chief Data Officer Leroy Merlin
	- o Mathieu Clément-Ziza Data Strategy, Data&Tech Factory Director Lesaffre
- Questions de la salle

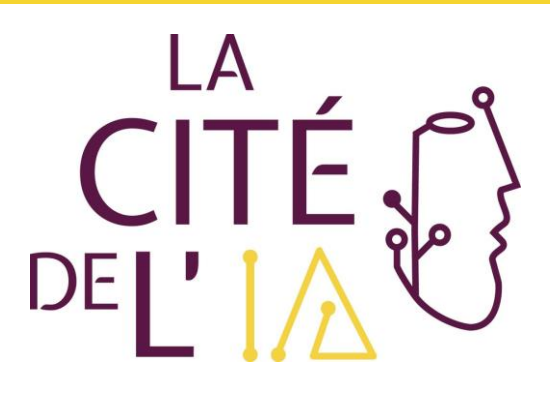

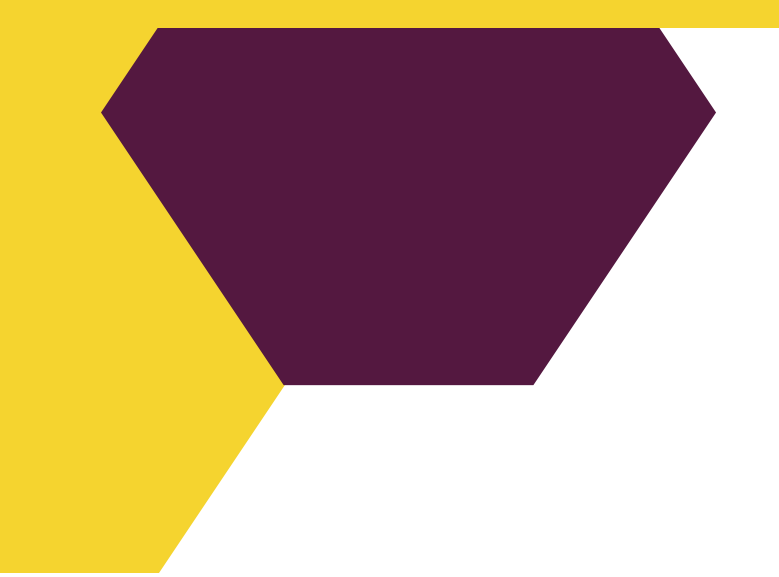

# LES ACTUS CITE DE L'IA

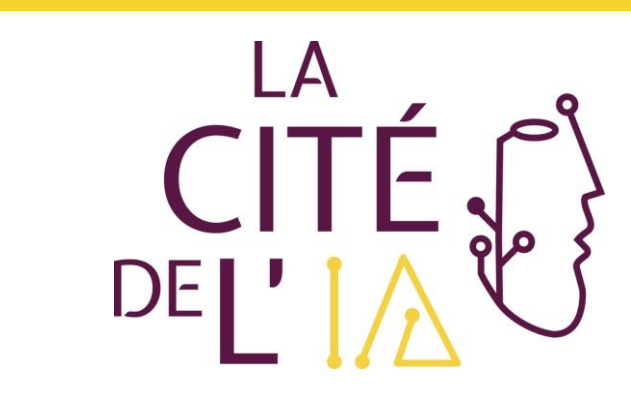

# Podcasts

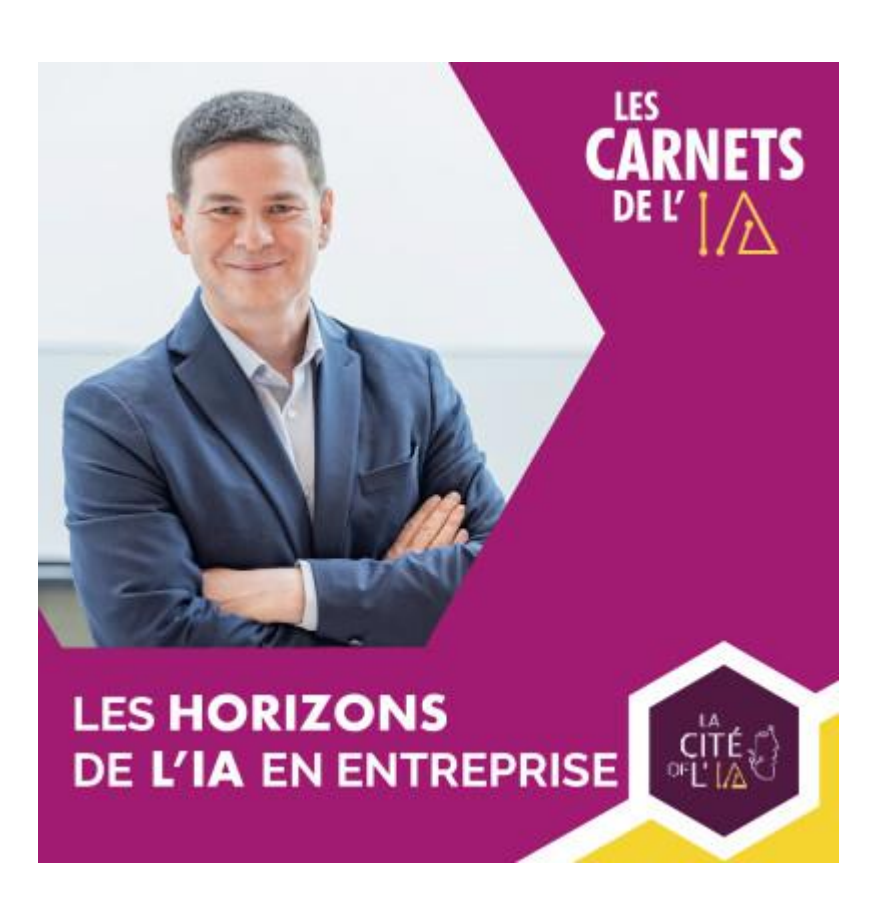

John Lecointe Directeur Région Normandie Nord Est Sopra Steria

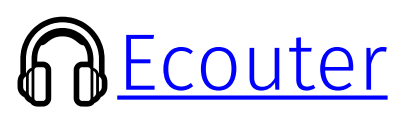

### ChatGPT

### **M[Ecouter](https://smartlink.ausha.co/les-carnets-de-l-ia/14-chatgpt-l-interview-exclusive)**

Disponibles sur toutes les plateformes dédiées Plus de 8 000 écoutes !

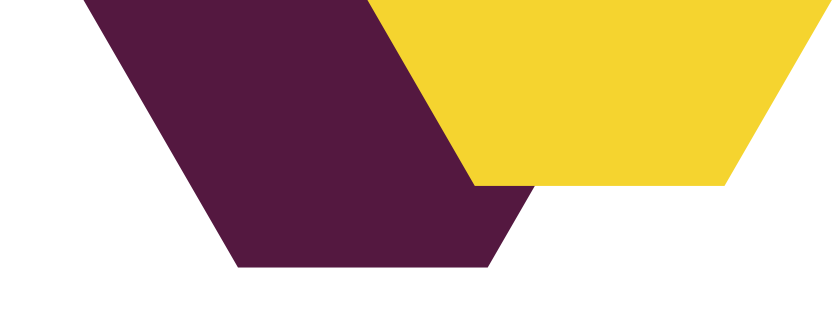

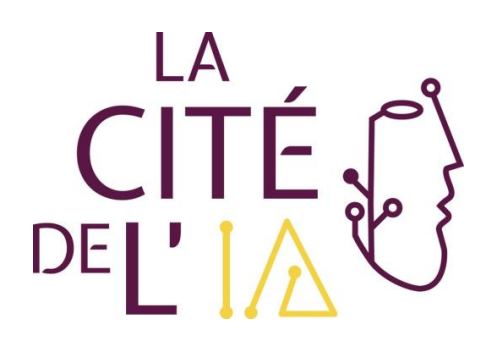

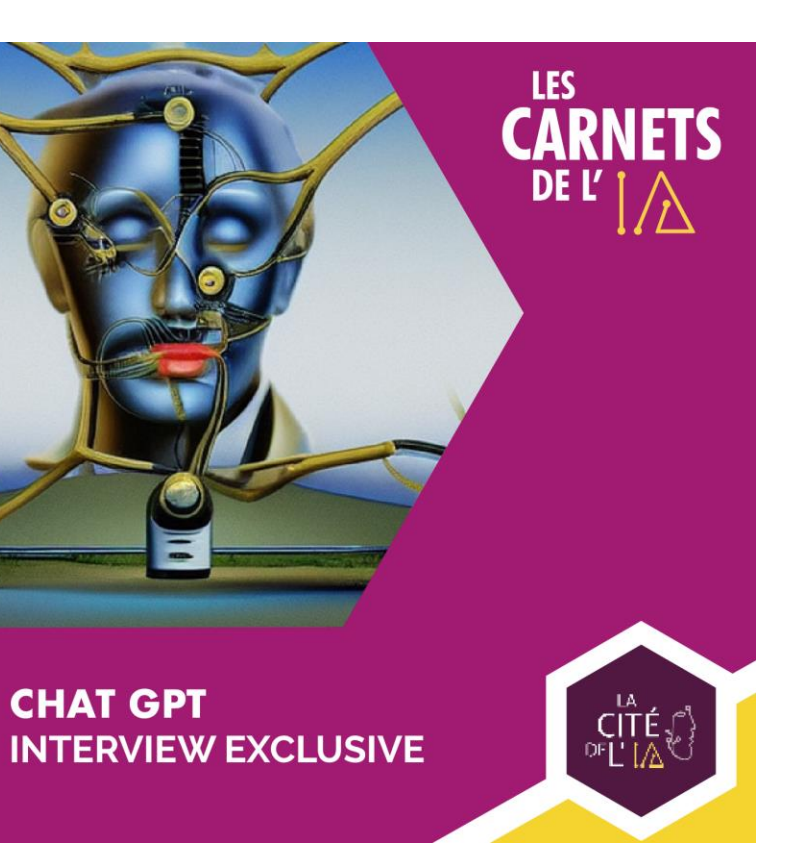

# Groupes de travail

➢ Lancement d'un nouveau groupe de travail « IA et santé » Piloté par Ingrid Dufour

➢ Relance du GT IA et RH orienté sur la Formation – A venir

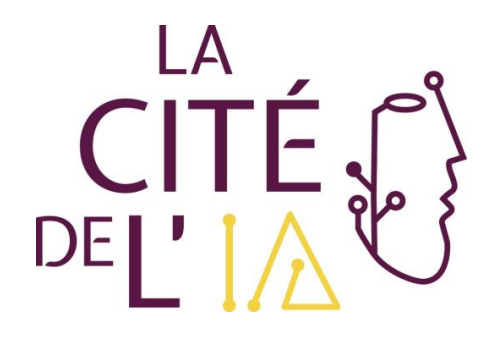

# Calendrier et dates clés

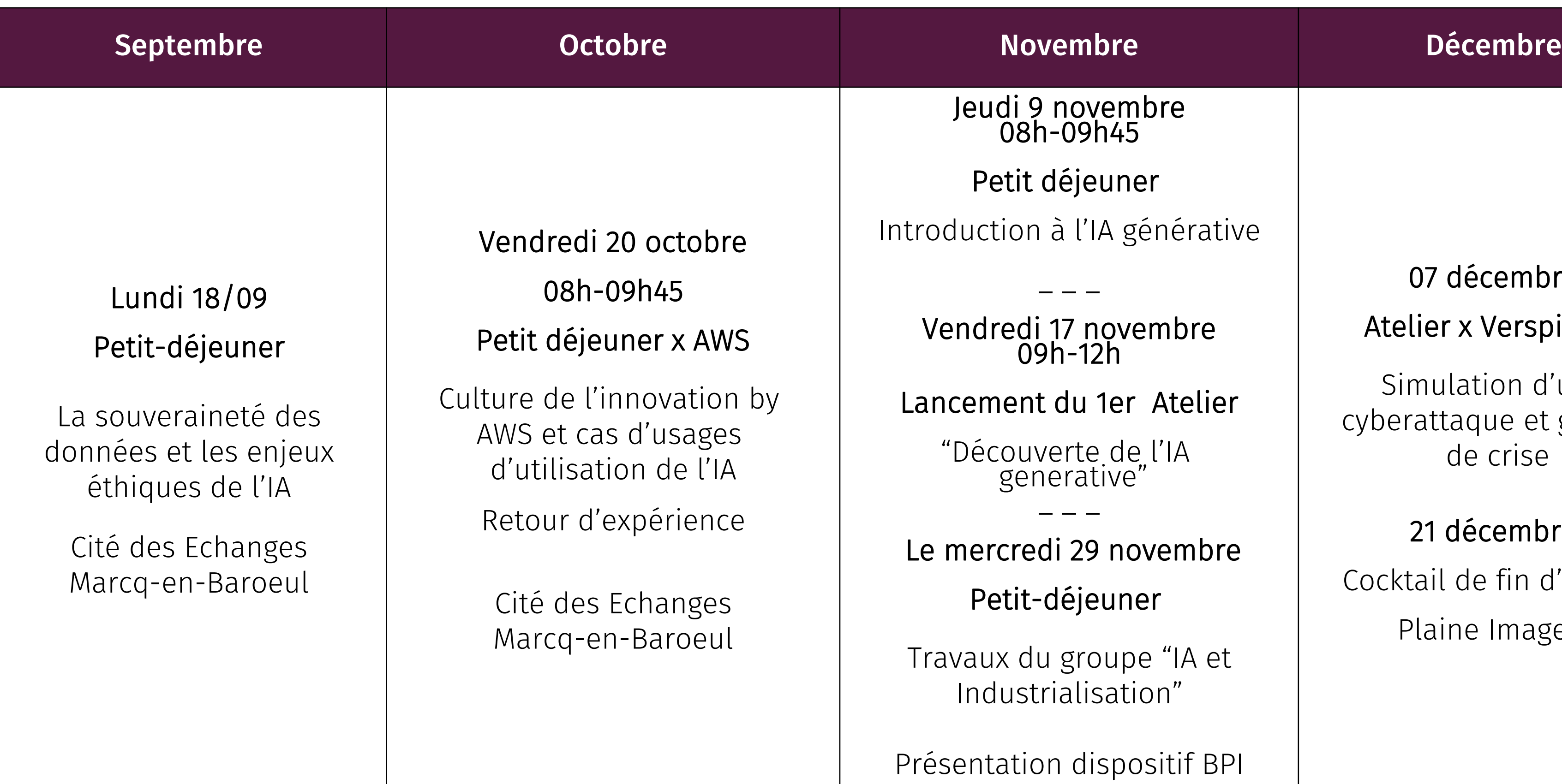

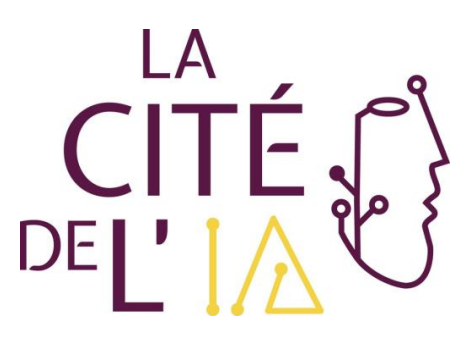

### euner

'IA générative

- 1er Atelier
- 
- 9 novembre

### euner

- oupe "IA et isation"
- lispositif BPI IA BOOSTER

### 07 décembre Atelier x Verspieren

Simulation d'une cyberattaque et gestion de crise

21 décembre Cocktail de fin d'année Plaine Images

# Introduction à l'IA générative by inetum.<sup>1</sup> **Positive digital flow**

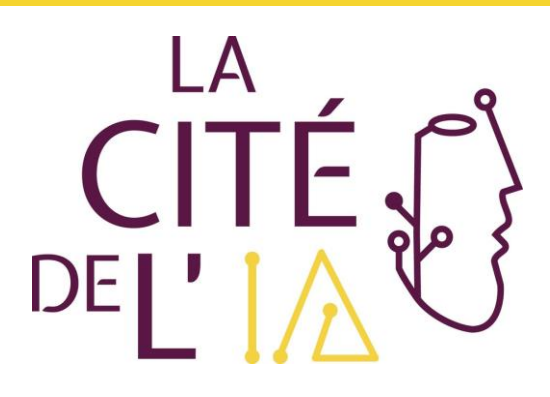

# Témoignage

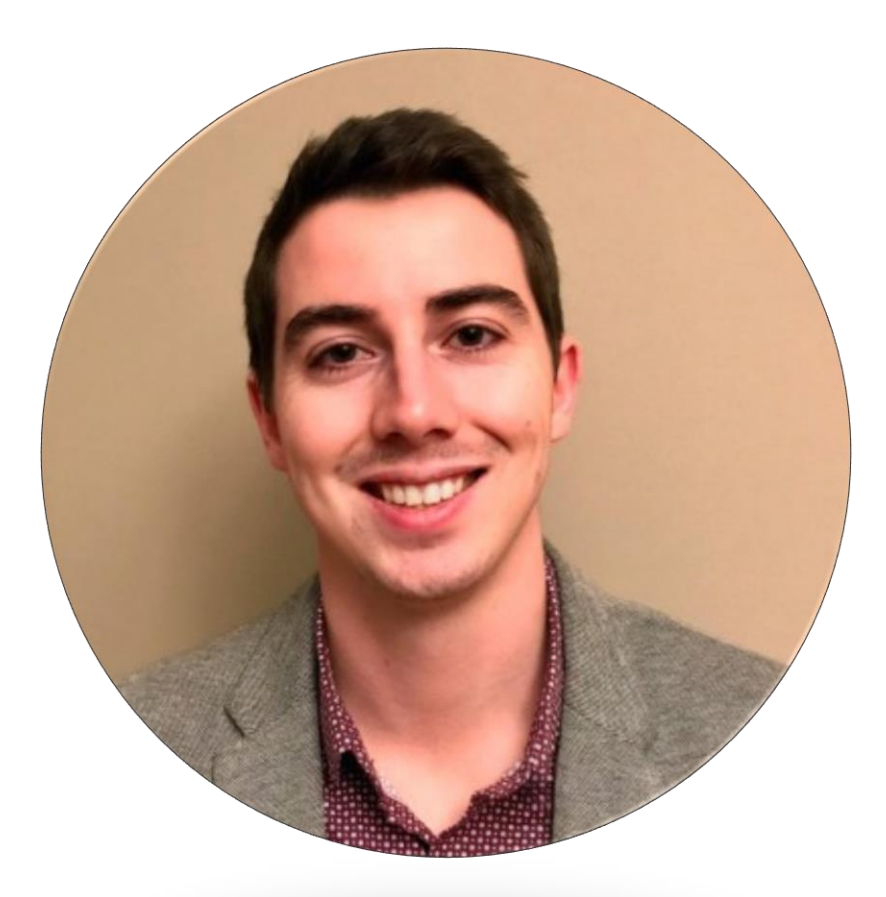

### Dorian Vacher

Responsable des équipes IA du langage Direction de l'innovation Inetum

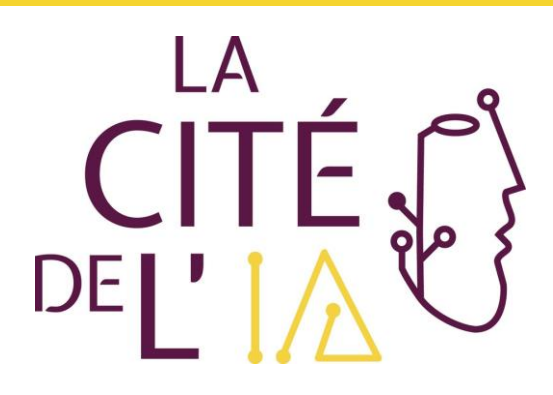

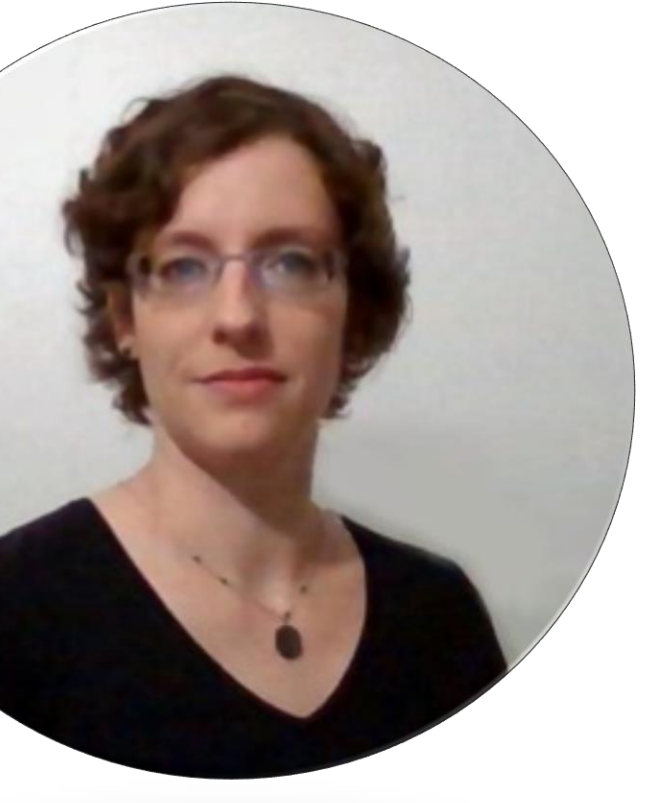

### Carine Locquet

Responsable Digital consulting Nord Est Inetum

**PARIS NANTES LYON LISBON MADRID GAND CASABLANCA**

# **L'innovation by Inetum**

Des personnes et des plateformes pour améliorer votre business

**#idéation #usecases #MLOps #AIOps #Synthetic Data #XR #Recherche #international**

- **FABLAB EXPERIENCES**
- **INTRAVERSE**
- **INTELLIGENCE ARTIFICIELLE** 
	- **DATA SCIENCES**
	- **NATURAL LANGUAGE**
	- **COMPUTER VISION**

+40 **PUBLICATIONS SCIENTIFIQUES**

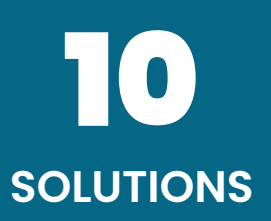

**FabLab by inetum.** 

+70

**DEPLOIEMENTS**

7 **FABLAB**

150 **PERSONNES**

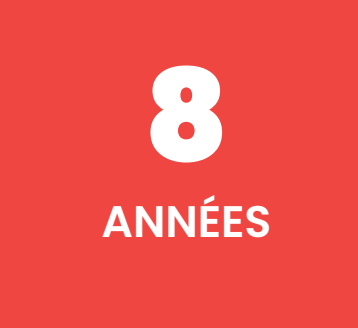

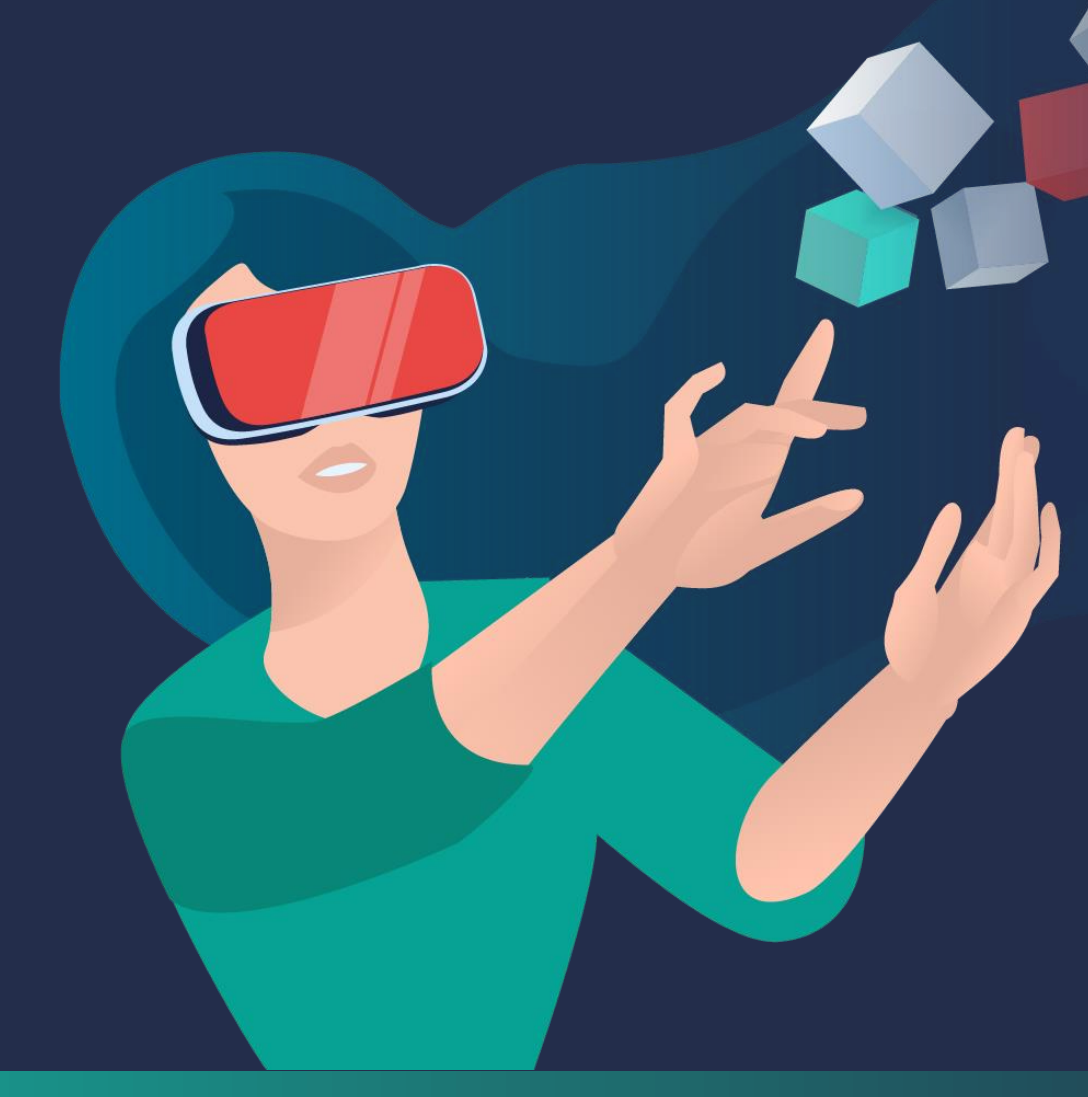

### **Des solutions innovantes**

**COMME FACTEURS DIFFERENCIANTS DE VOTRE BUSINESS** 

### **Plates-formes innovantes**

**COMME ACCÉLÉRATEURS DE BUSINESS** 

### **Co-Innovation**<br>CRÉER ENSEMBLE DES SOLUTIONS DISRUPTIVES

### **CHATGPT ENTRAINE « L'IA » DANS SON SILLAGE**

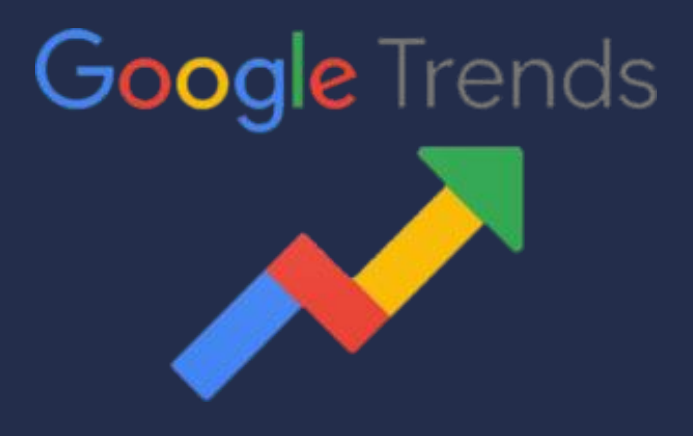

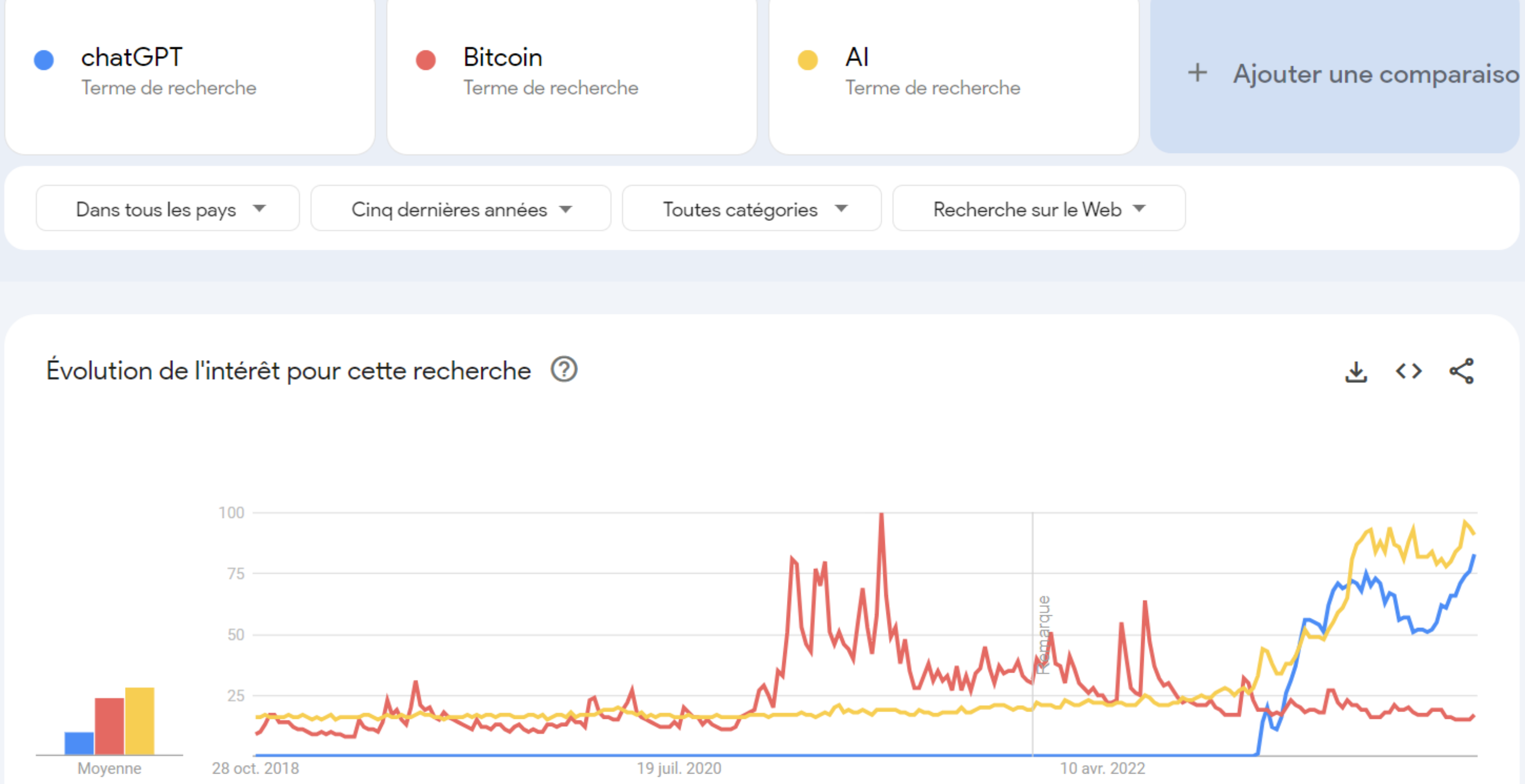

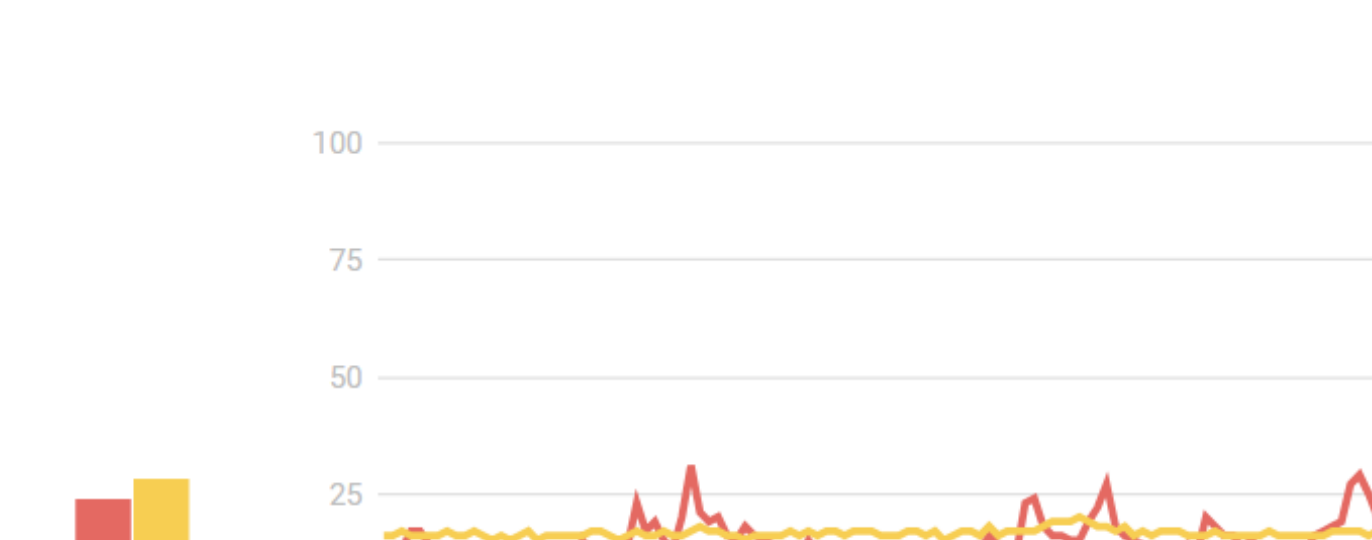

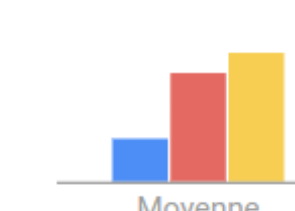

# CHATGPT À L'ASSAUT DU « ...... »

**Google** Trends

### Évolution de l'intérêt pour cette recherche 2

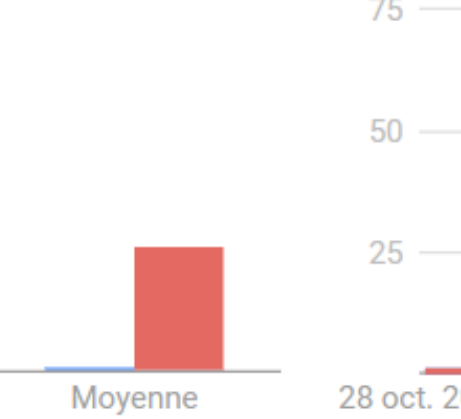

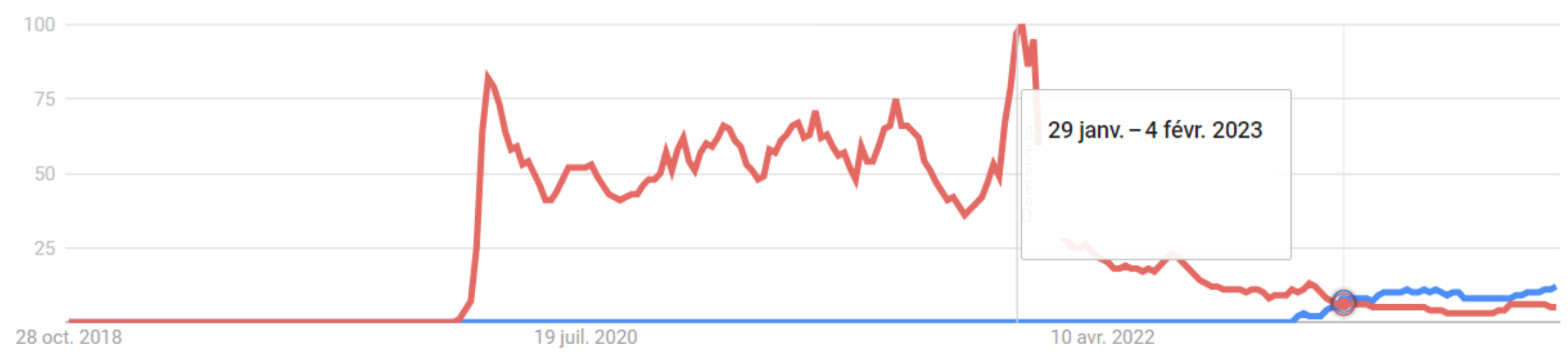

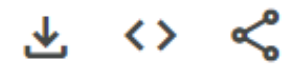

# **LES IA GÉNÉRATIVES : IL N'Y PAS QUE CHATGPT**

La suite « imaginaire » de Game Of Thrones

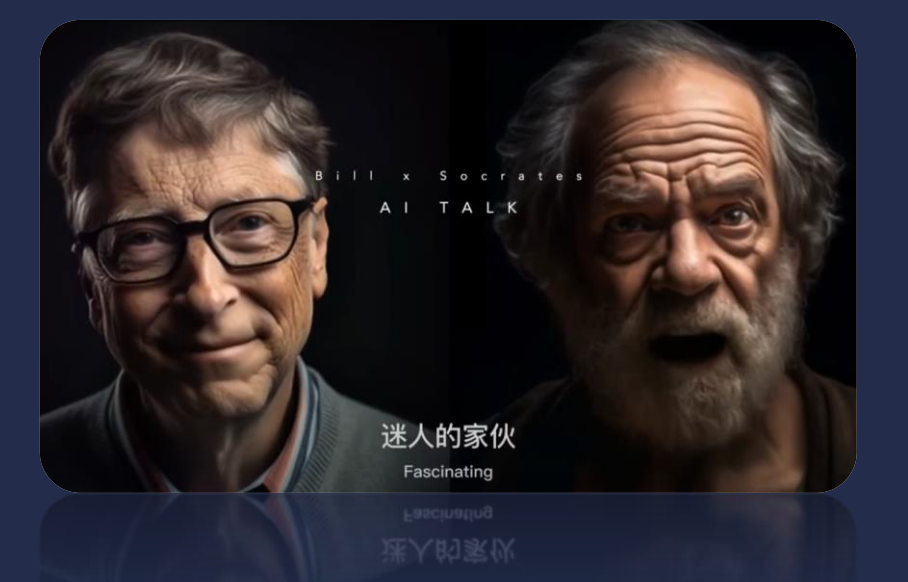

Une discussion « virtuelle » entre Bill Gates et Socrates

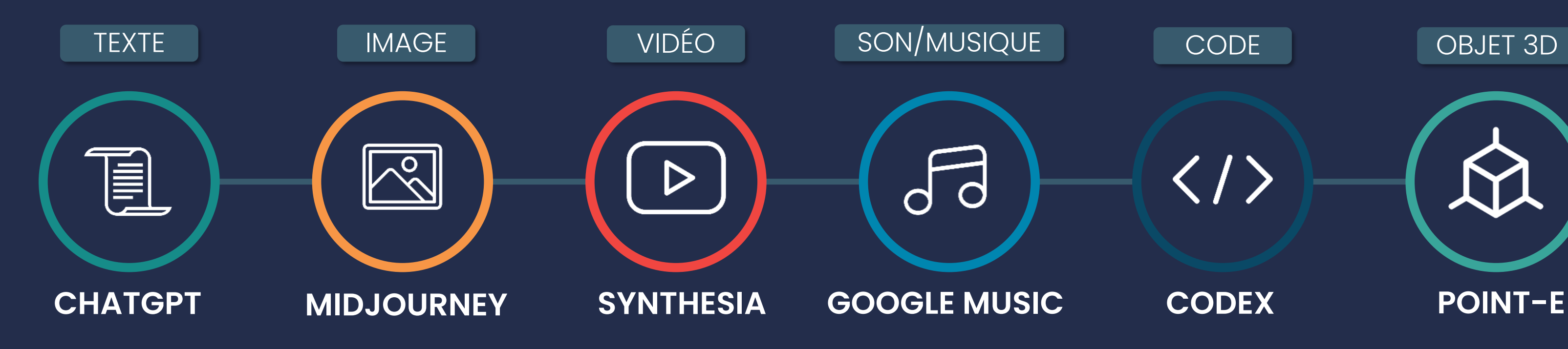

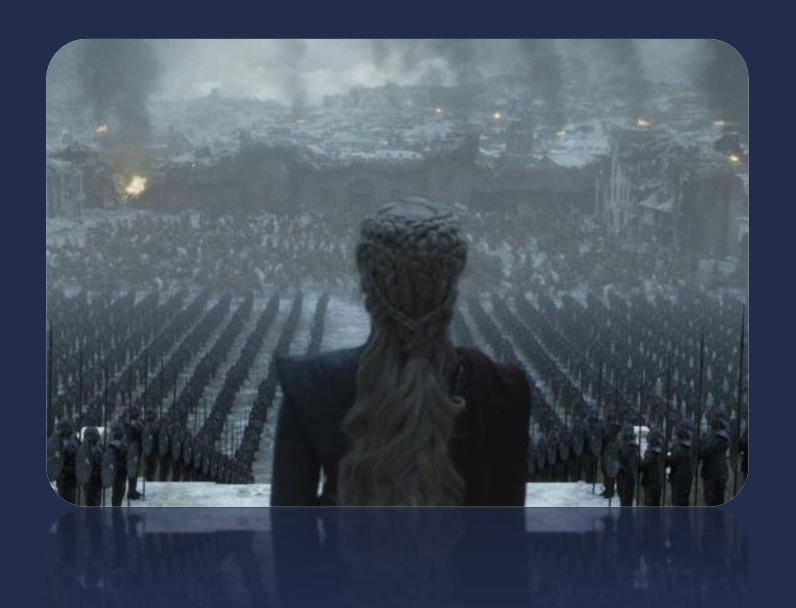

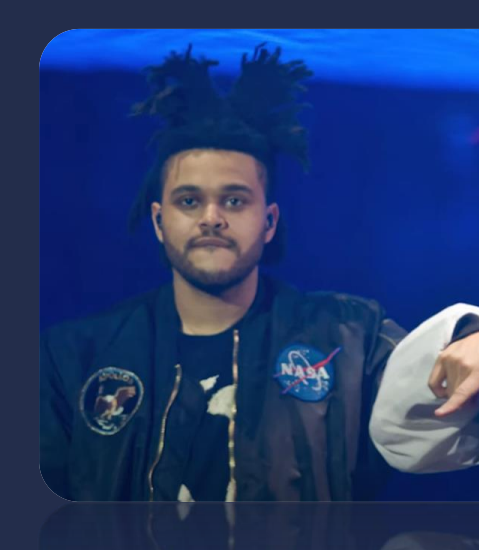

Une « nouvelle » chanson du duo The Weeknd et Drake

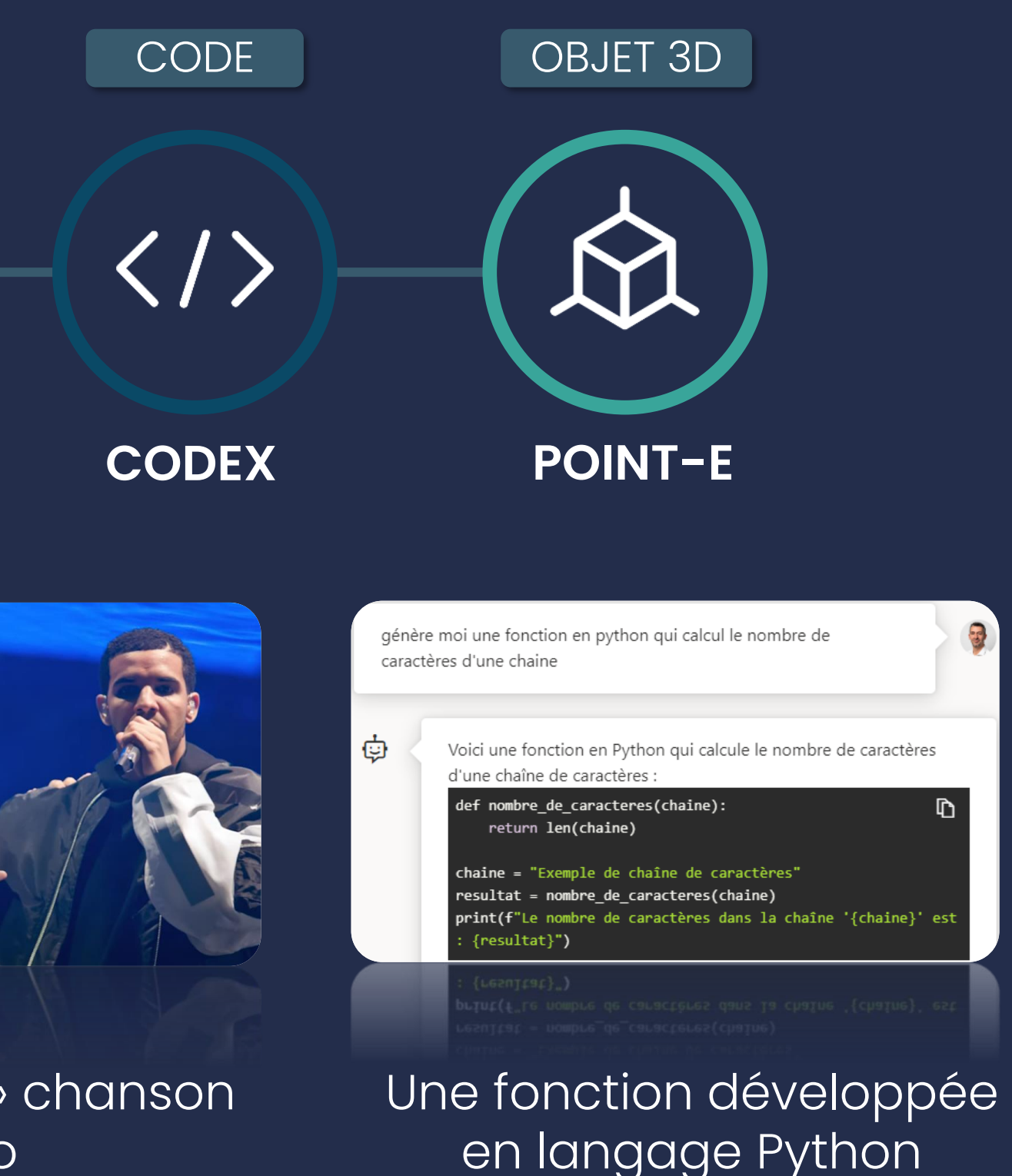

# **ET ON PEUT (ÉVIDEMMENT) COMBINER LES MODÈLES**

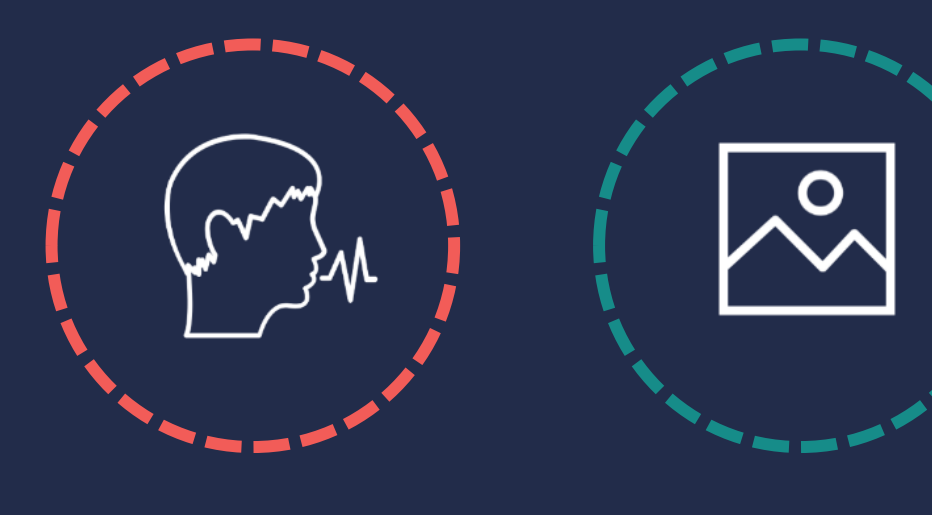

### **MULTIMODAL**

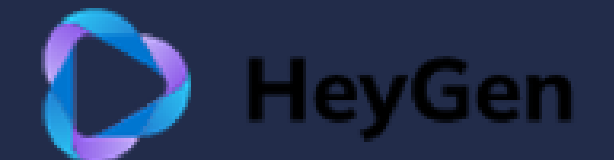

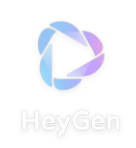

**Les Sons Les Images**

# **LES LLMS POUR QUI ?**

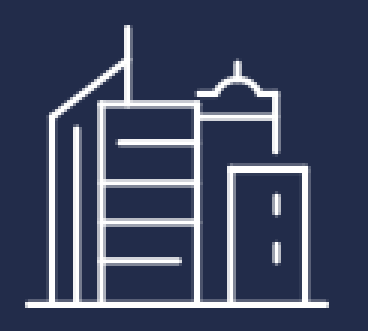

Smart Cities Loisirs

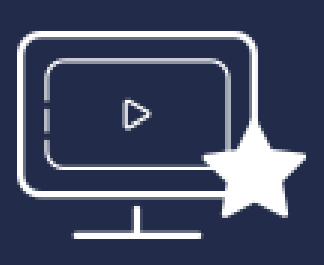

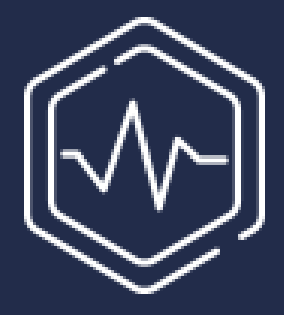

Télécom Véhicules autonomes Santé

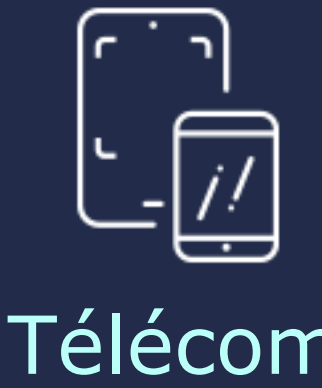

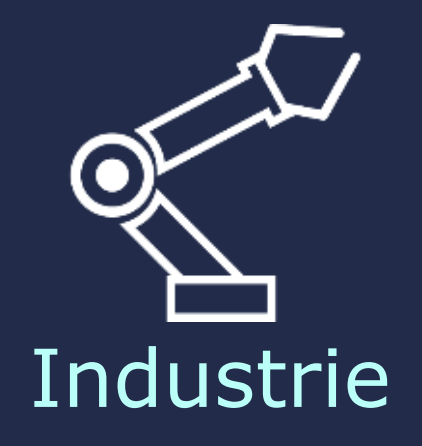

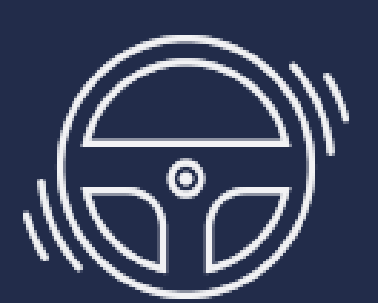

Banques et Finances

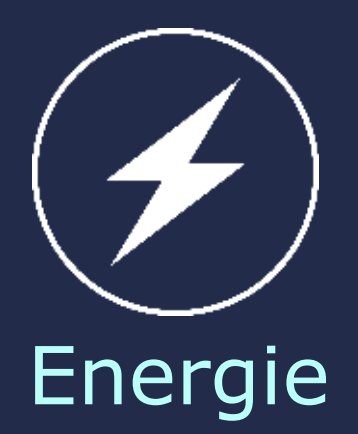

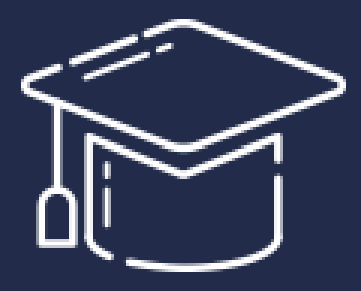

### Education

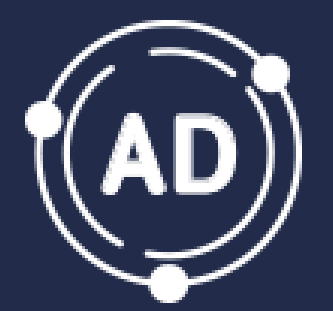

### Marketing

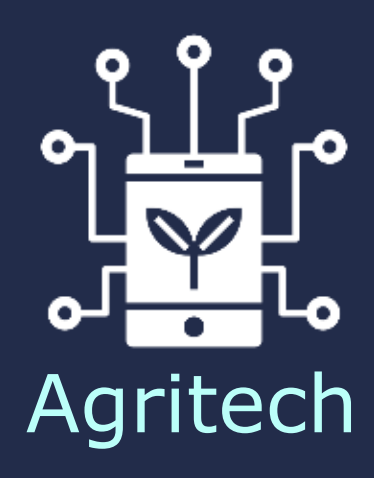

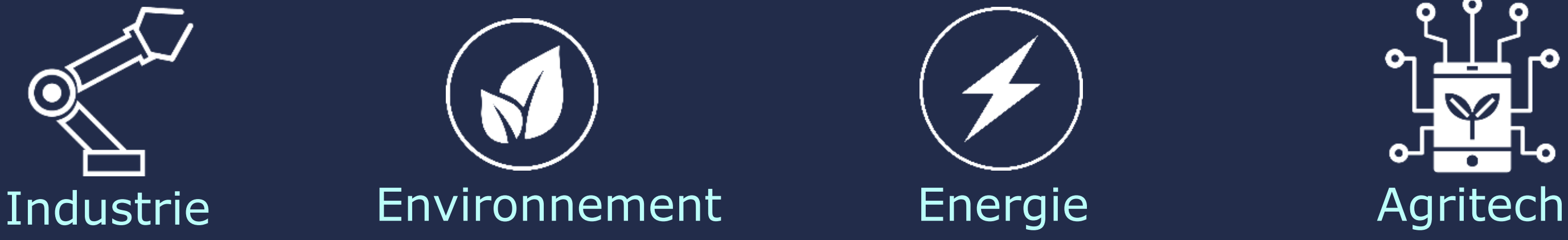

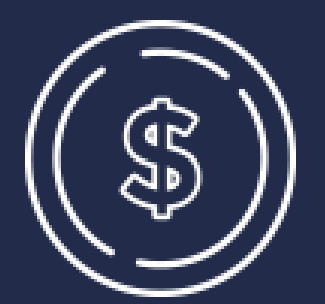

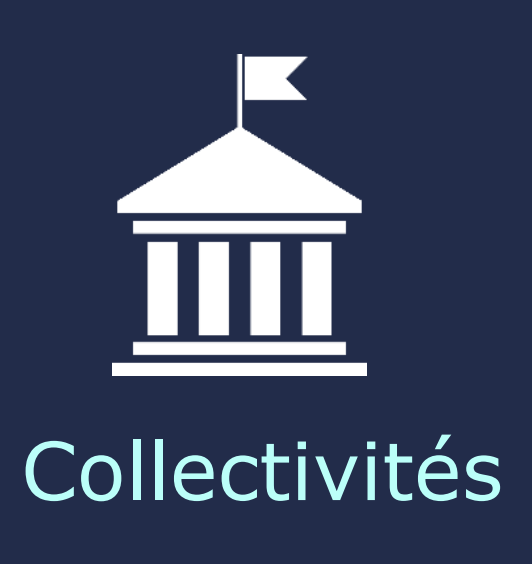

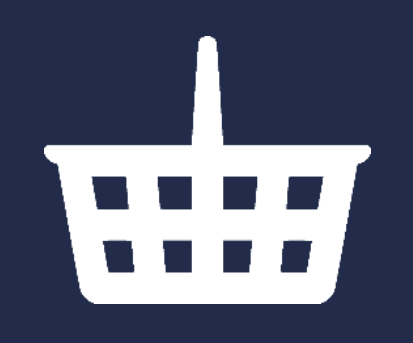

### Distribution

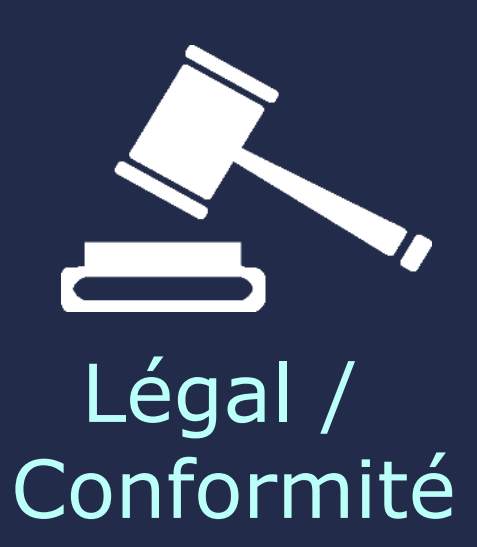

**La recherche d'information**

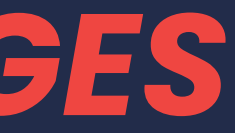

# *3 GRANDES CATÉGORIES D'USAGES POUR LES LLM*

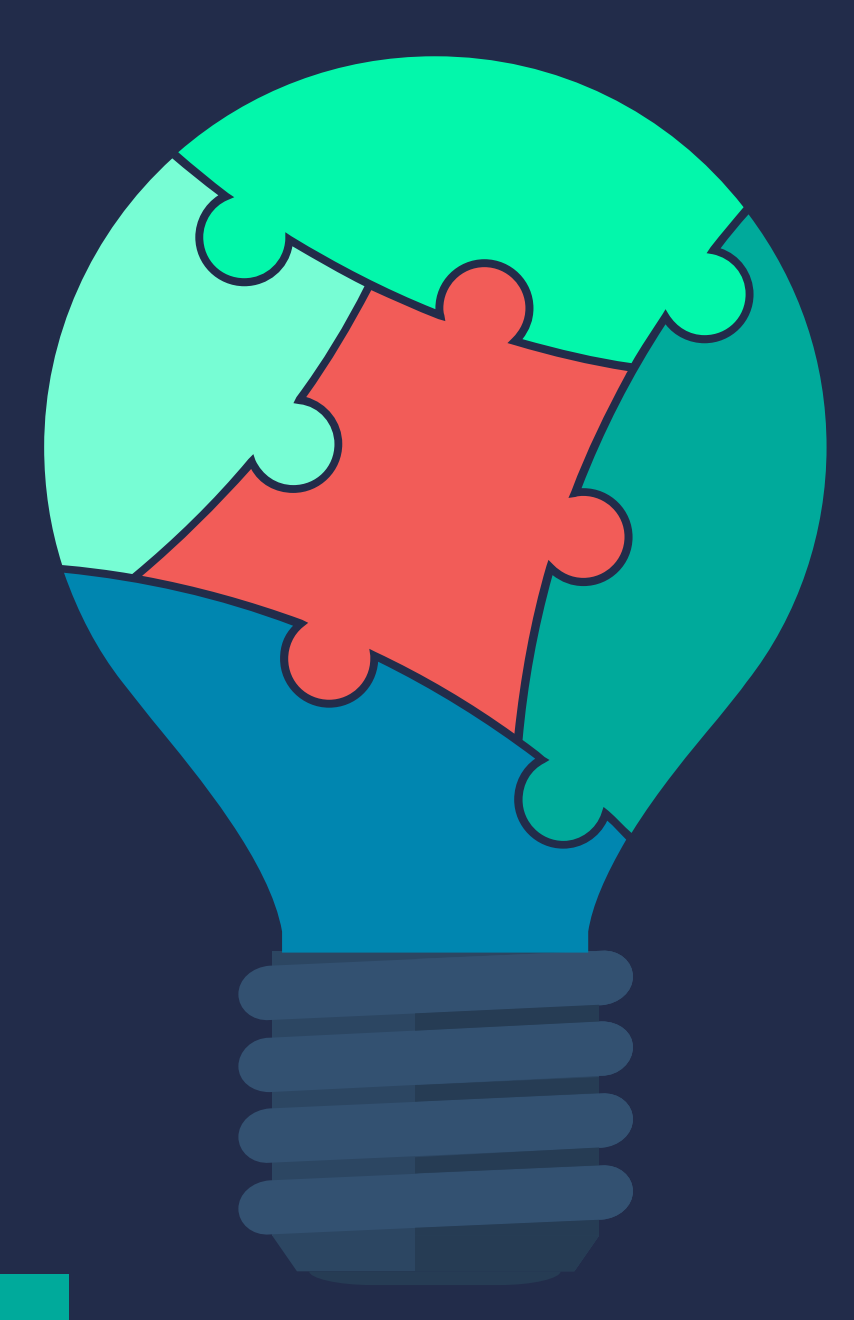

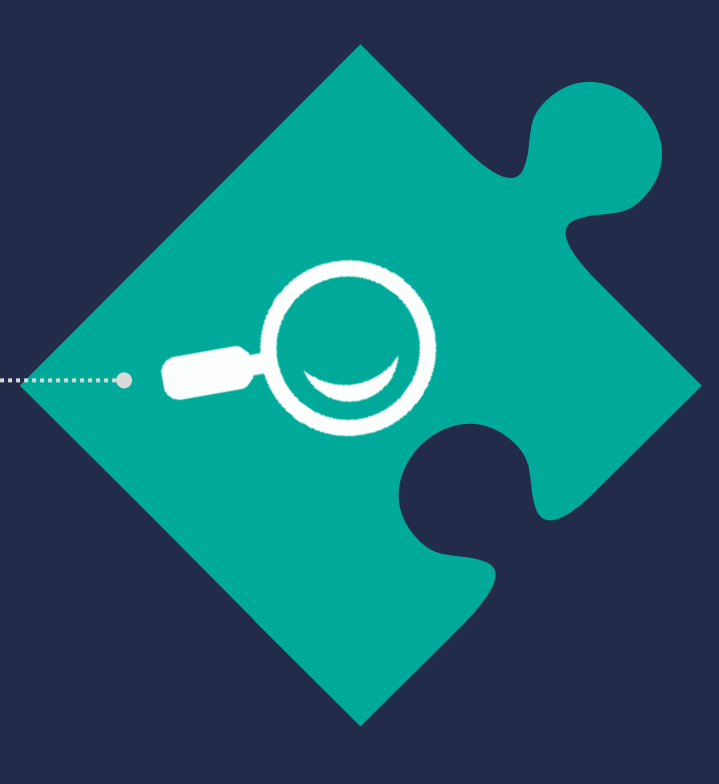

# PC CE QU'ON ATTEND ...

### inetum.<sup>1</sup>

### inetum.<sup>1</sup>

With this renewed partnership, Inetum wishes many great sporting years to Paris Sain<br>Germain Handball.

Determine in a quiet IT services constants that provides dijective projects and solutions, and a phone process that in the model of the projection of the model of the projection of the model of the projection of the model

Id's best players like Miskel Hensen, the Karabatic brethers, and Nedim Pemil.<br>System of rew players trained by the club, evabling the team to beat records<br>the first good of the system of the club, evabling the team to bea

**Press release** 

Paris, 20 October 2020

The Top Sponsor of Paris Saint-Germain Handball gets a new<br>identity and renews its partnership with the club until 2024<br>- Gfi becomes Inetum, Positive digital flow.

A week after revealing its new identity, Inetum - formerly Gfi - announces the renewal<br>pronorobily contract with Paris Saint-Gordonnal Handball . The IT services company's present<br>against FENIX Toulouse Handball on the fo

ie Gfi Group, a long-standing sponsor of Paris Saint-Germain Hand<br>Parisian club's jerseys. True to its commitment, the IT services<br>for another 3 vears, and will remain Top Sponsor of Paris Saint-Ger

### A long-standing partnership renewed until 2024

Inetum and Paris Saint-Germain Handball above all share a history of similar ideals. Since 2012, the<br>partnership has been built on common values and a shared international ambition. Values that are deeply netum, and that also inspire the club's talented handball players and t<br>it striving for performance. This is the spirit in which Inetum works with it<br>ing the taste for effort among all its employees.

mational ambition - demonstrated in the club's European conquest, and in the erapy<br>a current of the company provide interapy that its CEO Vincent Reualty for the electronical of the company of<br>through erganic growth and su

### A new identity to support the club on and off the field

a, Positive digital flow, embodies what the Group has become<br>and solutions, and a global group. In a post-digital-transfor<br>d movement incessant, the Inetum group thus asserts itself<br>clients to make the best of digital flow

### from which sport team inetum is sponsor?

23:34

23:35

since when?

Inetum is a sponsor of the Paris Saint-Germain Handball team.

23:34

Inetum, formerly known as Gfi, has been a sponsor of the Paris Saint-Germain Handball team since 2012. They have recently renewed their partnership with the club until 2024.

23:35

Inetum is currently a sponsor of the **sena** 23:26

Inetum is a sponsor of the French profess partnership agreement in 2020, mak. g In

23:27

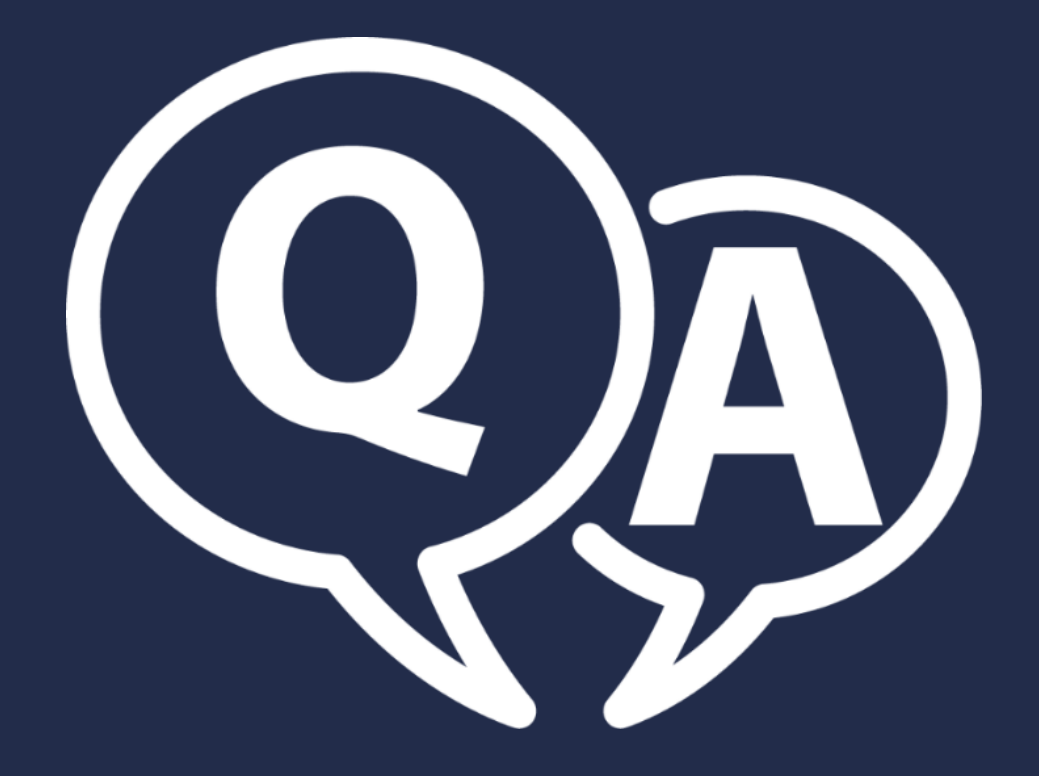

### GPT3.5Turbo

from which sport team inetum is sponsor?

23:26

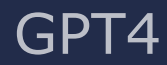

from which sport team inetum is sponsor?

23:27

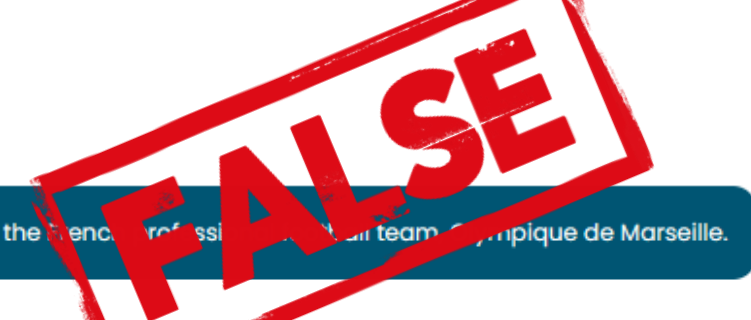

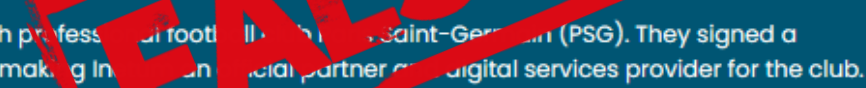

**La recherche d'information**

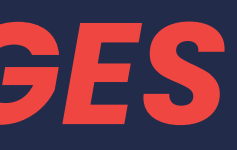

### **La creation d'information**

# *3 GRANDES CATÉGORIES D'USAGES POUR LES LLM*

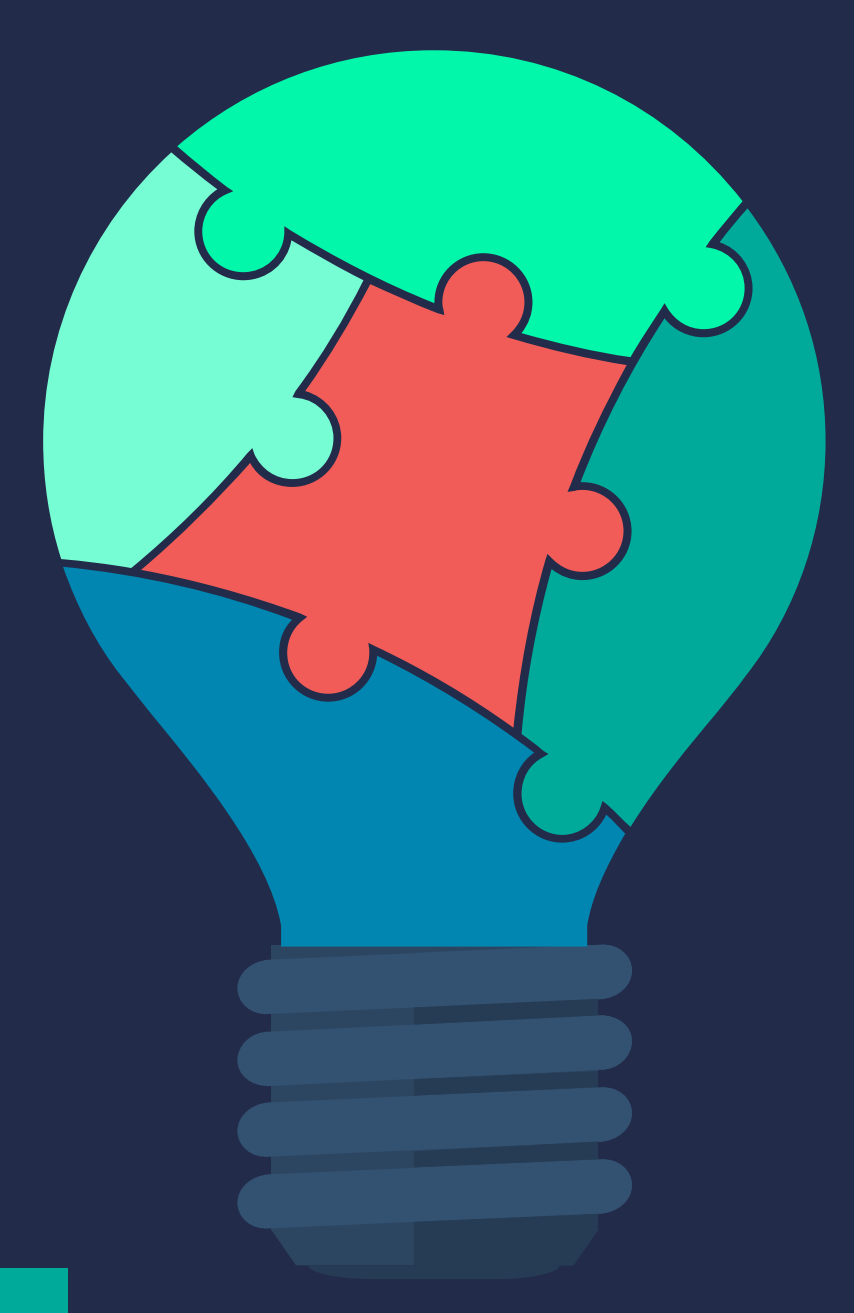

# **GÉNÉRATION DE CONTENUS**

### Sur la base d'une retranscription, faire générer un mail Sur la base d'une retranscription, faire générer un mail<br>avec les informations clés de l'échange.

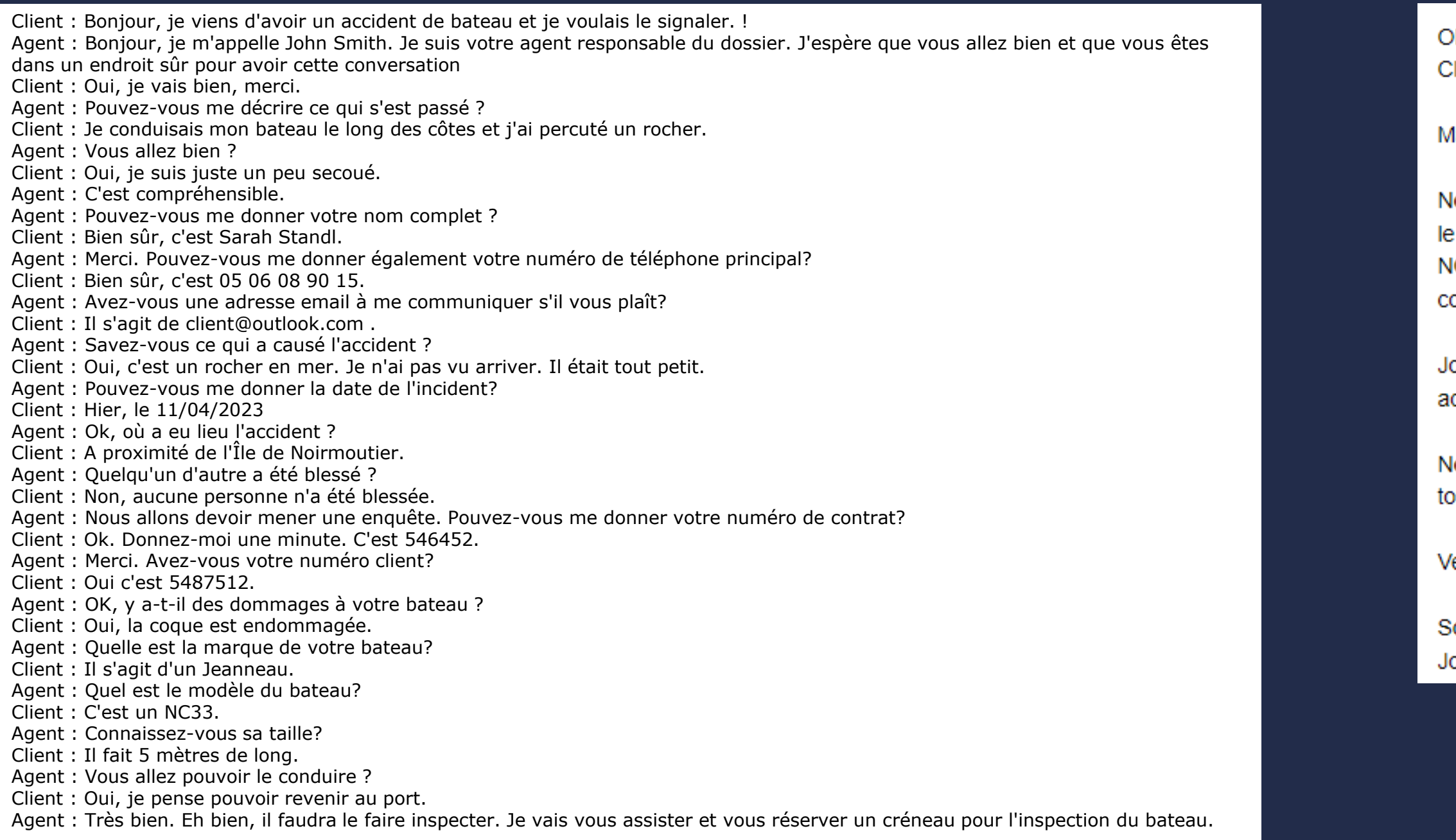

Objet : Incident de bateau - Sarah STANDL - Numéro de contrat : 546452 - Numéro lient: 5487512

ladame STANDL.

lous vous confirmons la bonne prise en compte de votre incident de bateau survenu 11/04/2023 à proximité de l'Île de Noirmoutier. Vous conduisiez un bateau Jeanneau IC33 de 5 mètres de long et avez percuté un rocher en mer. Il y a des dommages à la oque du bateau, mais aucun dommage corporel.

ohn Smith, l'agent qui suit votre dossier, est à votre disposition pour vous ccompagner et vous assurer que votre dossier sera traité le plus rapidement possible.

Vous vous remercions de votre confiance et nous restons à votre disposition pour oute question.

/euillez agréer, Madame STANDL, l'expression de nos salutations distinguées.

Société XXX ohn Smith

# MEXEMPLE

### La génération de code

To create a web app that allows users to upload a document and generate a summary, you'll need to use the Streamlit library for the web interface and a text summarization library like Gensim for generating the summary. Here's a simple example of how you can achieve this: 1. First, make sure you have the required libraries installed. You can install them using pip: pip install streamlit gensim 2. Create a new Python file (e.g., document\_summarizer.py) and add the following code: import streamlit as st import gensim.summarization import docx2txt def read\_docx(file): return docx2txt.process(file) def summarize\_text(text): return gensim.summarization.summarize(text) st.title("Document Summarizer") uploaded\_file = st.file\_uploader("Upload a document (.docx)", type="docx") if uploaded\_file is not None: text = read\_docx(uploaded\_file) st.write("Original Text:") st.write(text) summary = summarize\_text(text) st.write("Summary:") st.write(summary)

- 
- 

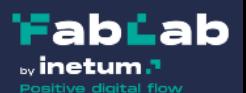

**La recherche d'information**

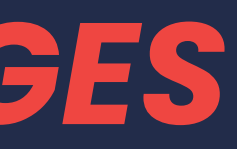

### **La creation d'information**

### **L'analyse sémantique**

# *3 GRANDES CATÉGORIES D'USAGES POUR LES LLM*

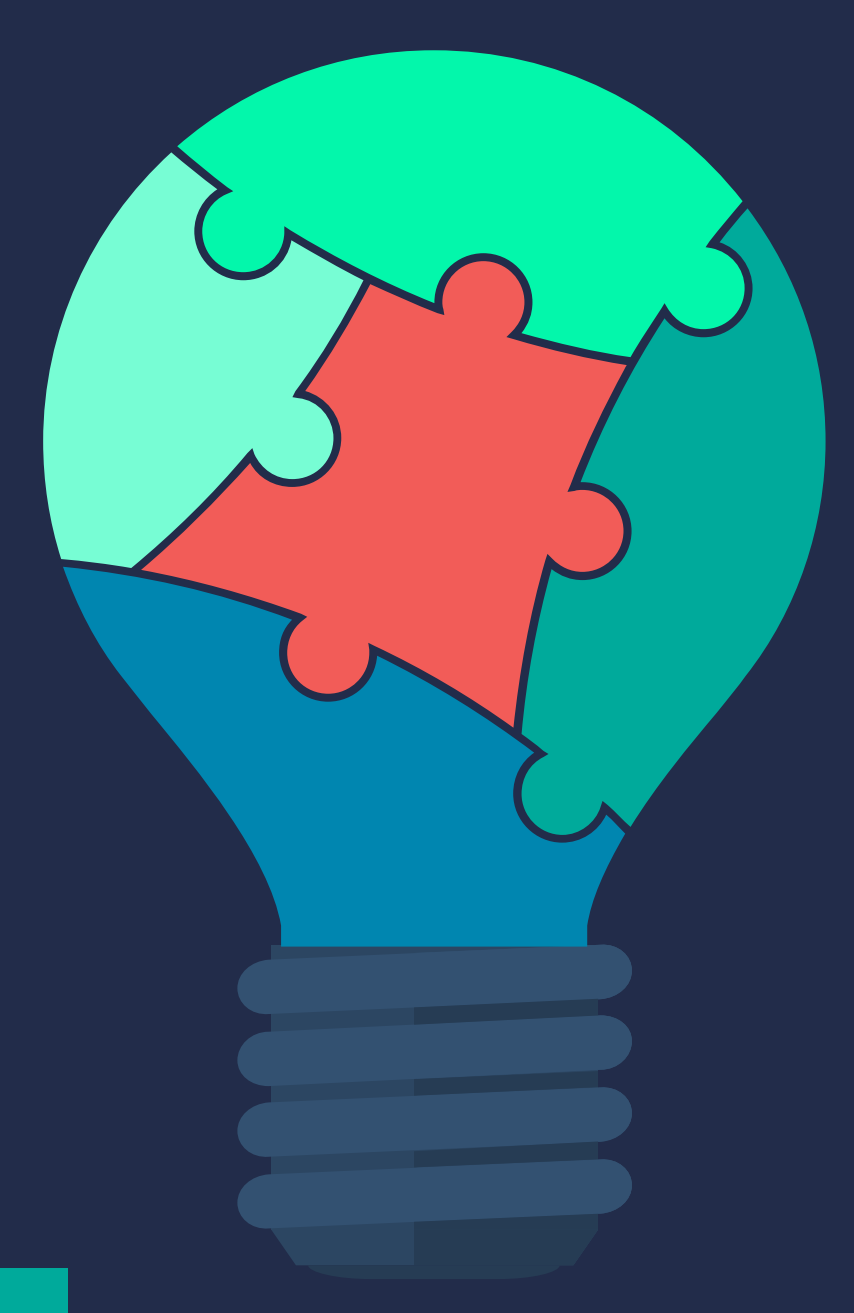

### **UN EXEMPLE** H **CONCRET ?**

### *Les 3 mots qui « représentent » ce texte ?*

incompétent, frustration, 3D secure

 $18:53$ 

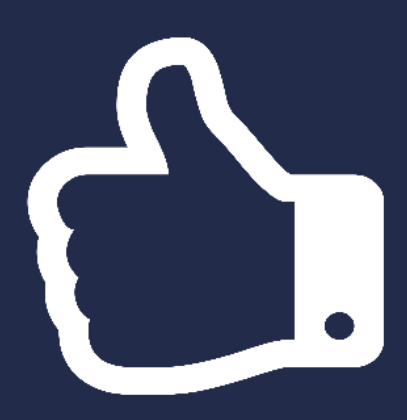

"Depuis plus de 2 mois, un employé incompétent de la Banque XXX a commis une erreur en copiant mon numéro de téléphone portable (qui est correct sur mon dossier bancaire). Je ne peux donc pas recevoir le code de 3D secure qui me permettrait d'effectuer un achat sur le net avec ma carte bancaire. C'est l'horreur ! Même mon conseiller financier rencontre des incompétents qui disent que le problème sera résolu dans les 48 heures, mais personne ne réinitialise mon numéro de téléphone. J'en ai marre d'appeler 3d secure tous les 2 jours pour toujours entendre la même chose. À qui se plaindre lorsque vous ne pouvez rien payer, ni billet de train ou d'avion, ni chambre d'hôtel, ni petits achats en ligne ?»

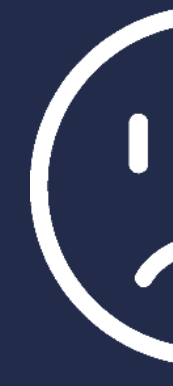

### **GESTION DE LA SATISFACTION CLIENT**

### 

# POUR DES COMPTES-RENDUS DE RÉUNION

### En fournissant les transcriptions completes de reunions Teams

0:0:0.0 --> 0:0:0.920 Perrier Nicolas Ouais, j'imagine. Ouais. 0:0:0.-260 --> 0:0:2.200 Crochard Zenais Et sinon, ça va bien, ça a bien marché, ouais. 0:0:11.90 --> 0:0:11.600 Casarin Julien OK. 0:0:3.50 --> 0:0:22.920 Perrier Nicolas Super, donc y a moyen de de faire quelque chose d'utilisable par une IA de de nos contenus de réunion. C'est cool. C'est à dire que par exemple si on fait encore des des, des webinaires ou toute façon comme celui qui a fait joli avec Dorian sur l'intelligence artificielle et la réalité virtuelle, le truc, le truc peut être utilisable après pour pour te générer un article pertinent. 0:0:23.580 --> 0:0:25.300 Crochard Zenais Mais c'est exactement ce que j'ai fait. 0:0:25.380 --> 0:0:26.190 Perrier Nicolas Trop cool. 0:0:29.560 --> 0:0:30.460 Mayousse Celine C'était ce que je fais. 0:0:27.920 --> 0:0:32.0 Perrier Nicolas \*\*\*\*\*\* ouais, ouais, ca peut être vraiment. Ouais mais je pense qu'effectivement y a un gros boulot de préparation quoi. 0:0:32.960 --> 0:0:34.690 Casarin Julien OKOK du coup ? 0:0:35.620 --> 0:0:36.530 Mayousse Celine II y a plein de trucs. 0:0:35.520 --> 0:0:38.330 Casarin Julien On parle pas du 21 du 22. 0:0:39.100 --> 0:0:39.930 Casarin Julien Du 25. 0:0:39.520 --> 0:0:41.760 Perrier Nicolas Des 2, du vin aussi. 0:0:38.860 --> 0:1:0.60 Mayousse Celine Alors le 21, on a déjà un peu évoqué. Ouais voilà, y a le y a le vent, ça c'est plus vous sur l'histoire du dîner du coup de ce que je comprends. La veille, le 21, il y a le sujet de du stand où là on a fait le tour juste avant, tu te connectes Julien sur le fait qu'on ait un kakemono des flyers et voir ce qu'il y a besoin d'autres tape chaise écran pour la démo sachant que on a Quest 2. 0:0:58.270 --> 0:1:6.180 Casarin Julien Ben Ouais, quand on peut complètement ce que moi il va falloir que je me concentre sur qu'est ce que je vais raconter dans les 12000000 de confs où j'ai ma tête ? 0:1:6.160 --> 0:1:6.450 Mayousse Celine Ouais. 0:1:8.630 --> 0:1:9.130 Mayousse Celine C'est ça ? 0:1:6.710 --> 0:1:9.860 Perrier Nicolas Oui, je t'invite à toutes les confs non ? 0:1:8.280 --> 0:1:10.70 Casarin Julien J'ai l'impression que ça absolument déraisonnable. 0:1:10.570 --> 0:1:19.700 Perrier Nicolas Je t'invite à toutes les confs normalement pour que t'aies que ce soit tout. Elles apparaissent toutes sur ton calendrier. Je sais pas si t'en as d'autres normalement ça c'était le le programme officiel. 0:1:19.660 --> 0:1:21.150 Casarin Julien Alors lancement. 0:1:21.880 --> 0:1:23.100 Casarin Julien Lancement de Nexus. 0:1:24.270 --> 0:1:35.580 Casarin Julien Ensuite, quelles nouvelles compétences pour la XROK et mesurer l'expérience immersive ? L'efficacité des apprentissages en formation ? Okay, c'est tout. 0:1:37.880 --> 0:1:38.330 Casarin Julien On est bon. 0:1:34.460 --> 0:1:39.950 Perrier Nicolas Ouais, y a ça. Ouais je crois hein. Moi en tout cas c'est ce que j'ai vu sur le programme officiel. Sauf si t'as. 0:1:39.20 --> 0:1:45.850 Casarin Julien Donc je reçois et je vois un truc là qui s'appelle workshop, mais ça c'est peut-être pas toi. Work of Albéa VR Industries. 0:1:46.500 --> 0:1:47.540 Perrier Nicolas Non, c'est pas moi ça. 0:1:47.320 --> 0:1:49.670 Casarin Julien Ah oui, mais ça, c'est le Marine qui flotte, ça va. 0:1:49.740 --> 0:1:51.620 Perrier Nicolas OK. Ah y a Marine aussi cool. 0:1:53.550 --> 0:1:53.890 Perrier Nicolas Ah. 0:1:55.380 --> 0:1:55.840 Perrier Nicolas Ah pardon. 0:1:52.140 --> 0:1:57.510 Casarin Julien Non, non, non, non, non, non, ca, c'est un truc. C'est un truc qui est au Portugal en je serai chez

### Compte-rendu de réunion :

Participants: Perrier Nicolas, Crochard Zenais, Casarin Julien, Mayousse Celine

Principaux points de discussion :

- 
- 
- 
- 

### Décisions prises :

- Préparer un contenu pertinent pour l'IA à partir des réunions et webinaires
- · Mettre en place un stand avec les éléments mentionnés pour l'événement
- 
- Présenter les solutions de réalité virtuelle et de prévention des risques lors de l'événement

### Actions à mener :

- Préparer le contenu pour l'IA
- · Organiser le stand et les éléments nécessaires pour l'événement
- 
- · Préparer les démonstrations et présentations des solutions de réalité virtuelle et de prévention des risques

- · Utilisation de l'IA pour générer des contenus à partir des réunions et webinaires
- · Préparation de l'événement du 21 et 22, incluant un stand avec kakemono, flyers, démonstrations avec Quest 2, et conférences
- · Organisation d'un after-work le 21 et d'un atelier le 22 pour les responsables pédagogiques
- · Présentation des solutions de réalité virtuelle et de prévention des risques lors de l'événement

· Organiser un after-work le 21 et un atelier le 22 pour les responsables pédagogiques

· Inviter les responsables pédagogiques à l'atelier du 22

### **La recherche d'information**

### **La creation d'information**

### **L'analyse sémantique**

### **Conversationnel**

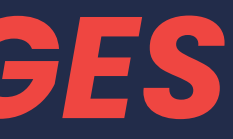

*3 GRANDES CATÉGORIES D'USAGES POUR LES LLM*

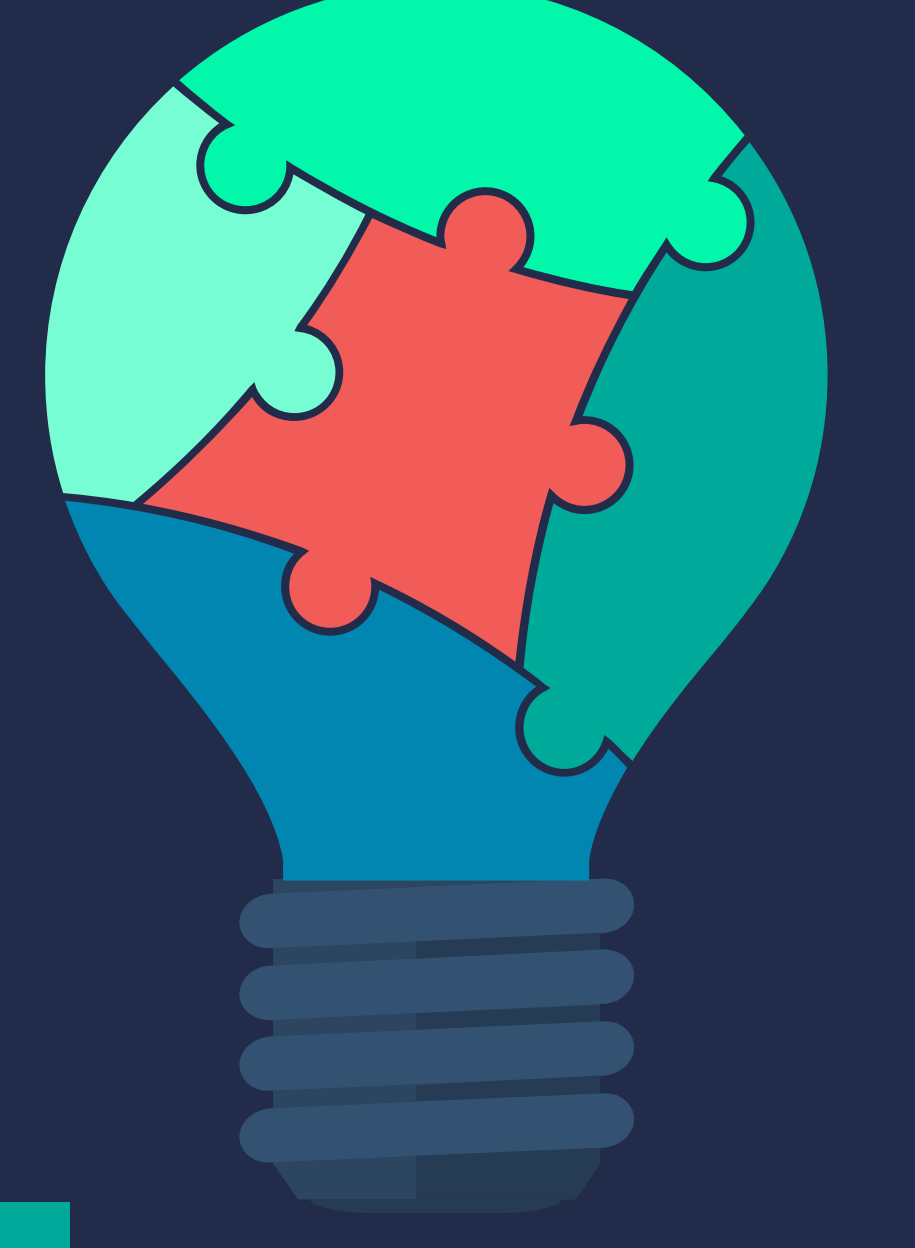

# **Par où commencer ?**

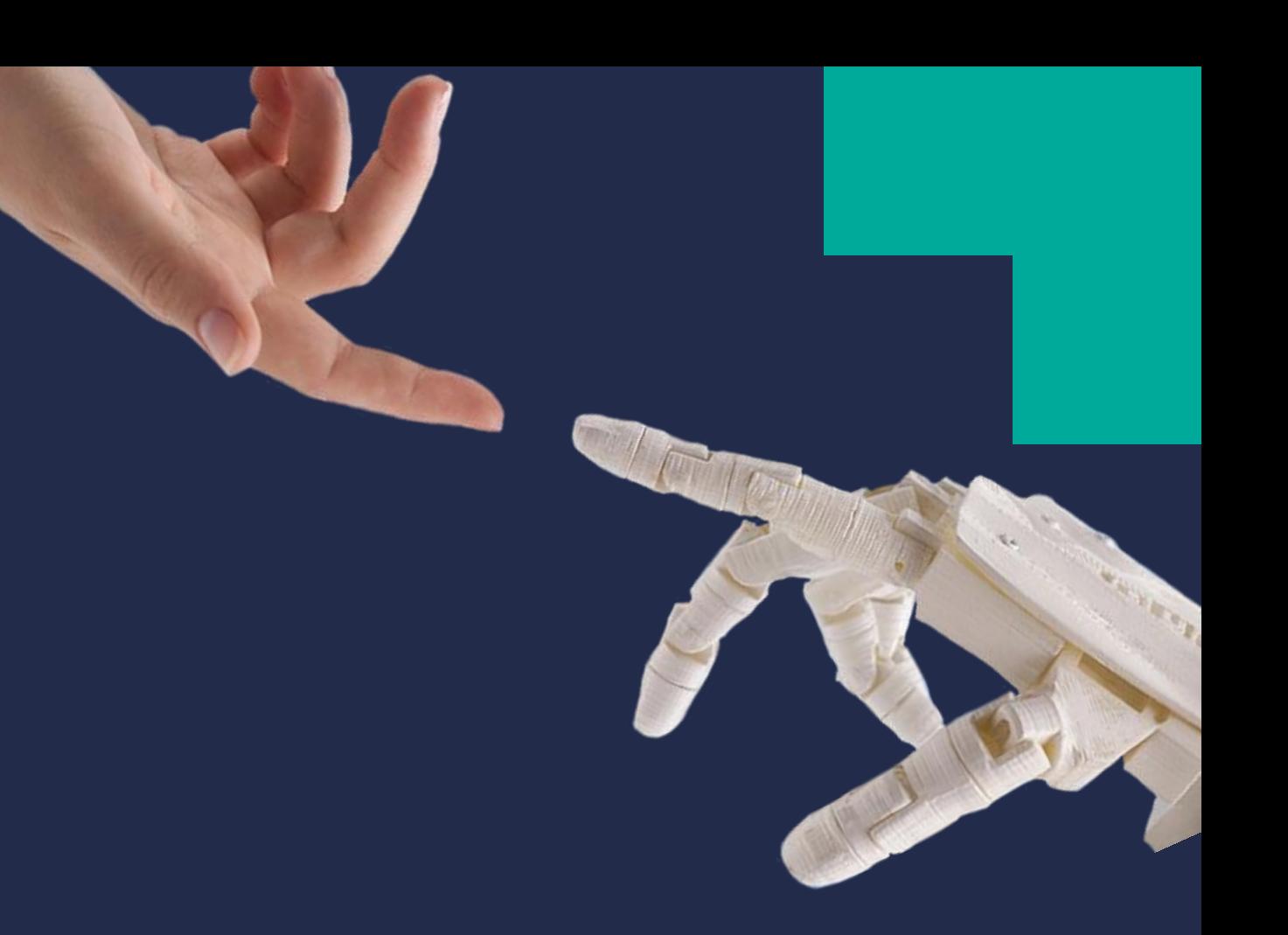

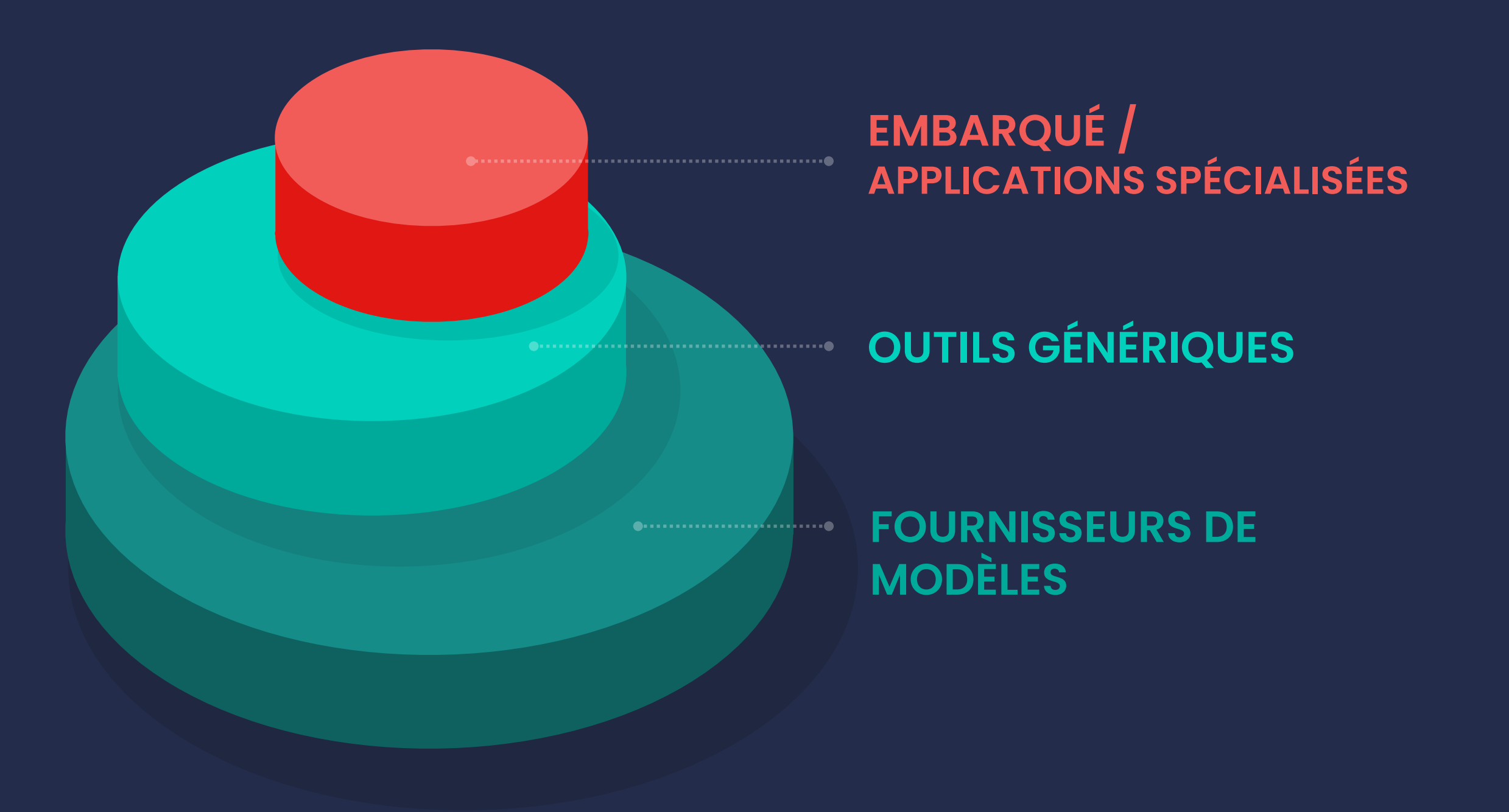

### **ET AVEC QUEL TYPE D'OUTILS ?**

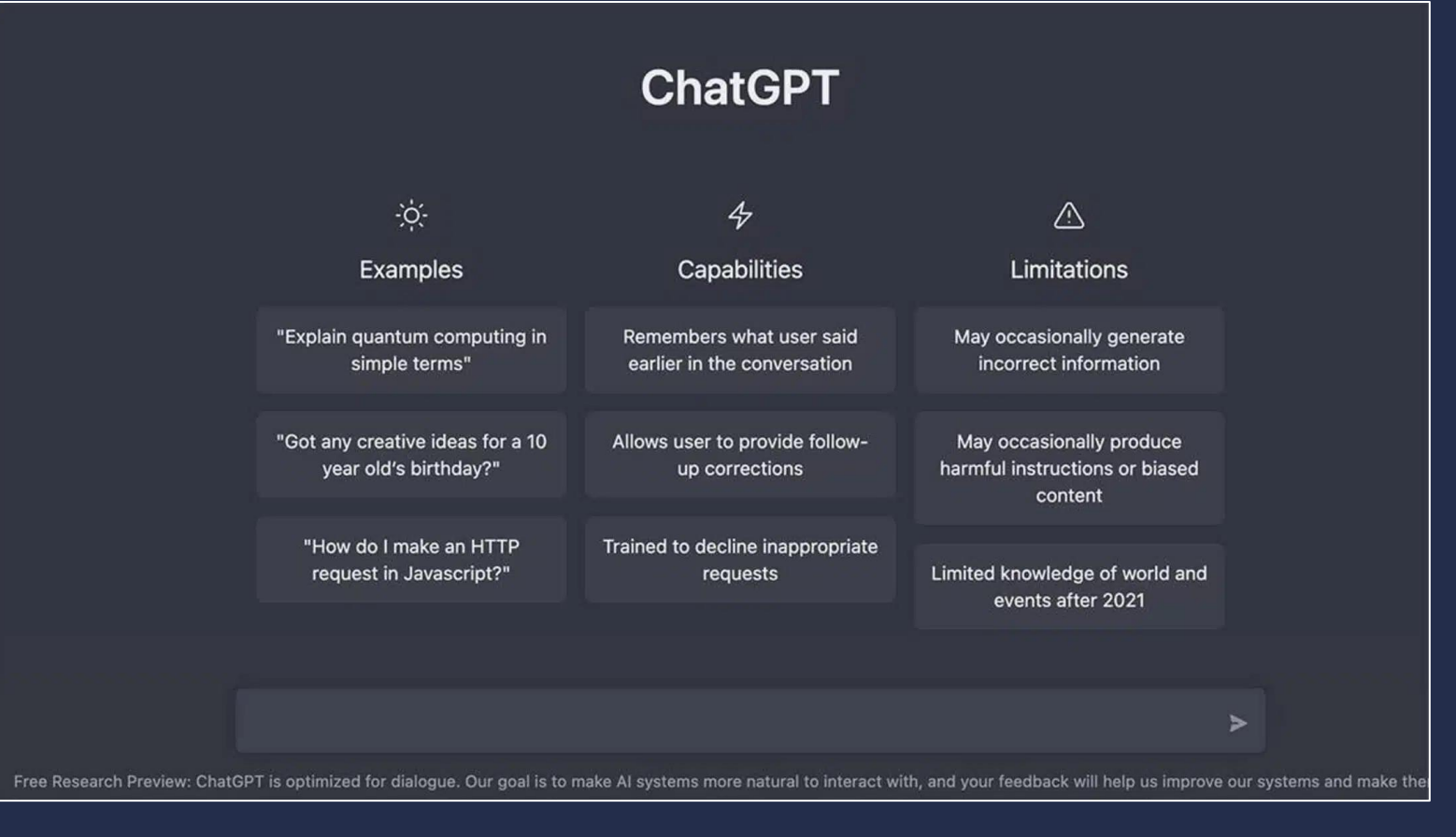

### **OUTILS GÉNÉRIQUES**

**A** Service Company

### inetum.<sup>1</sup> GenAl Playground

### Customization

Use your own knowledge data to personalize the assistant response

### System message

Tu es un assistant d'assistance à la création d'un ticket de support

### **Conversations History**

**◎ 04/07/2023 at 15:53:28** 面 J'ai un access denied sur ...

**◎ 04/07/2023 at 10:56:29** 

J'ai un access denied sur ...

elete all Add New

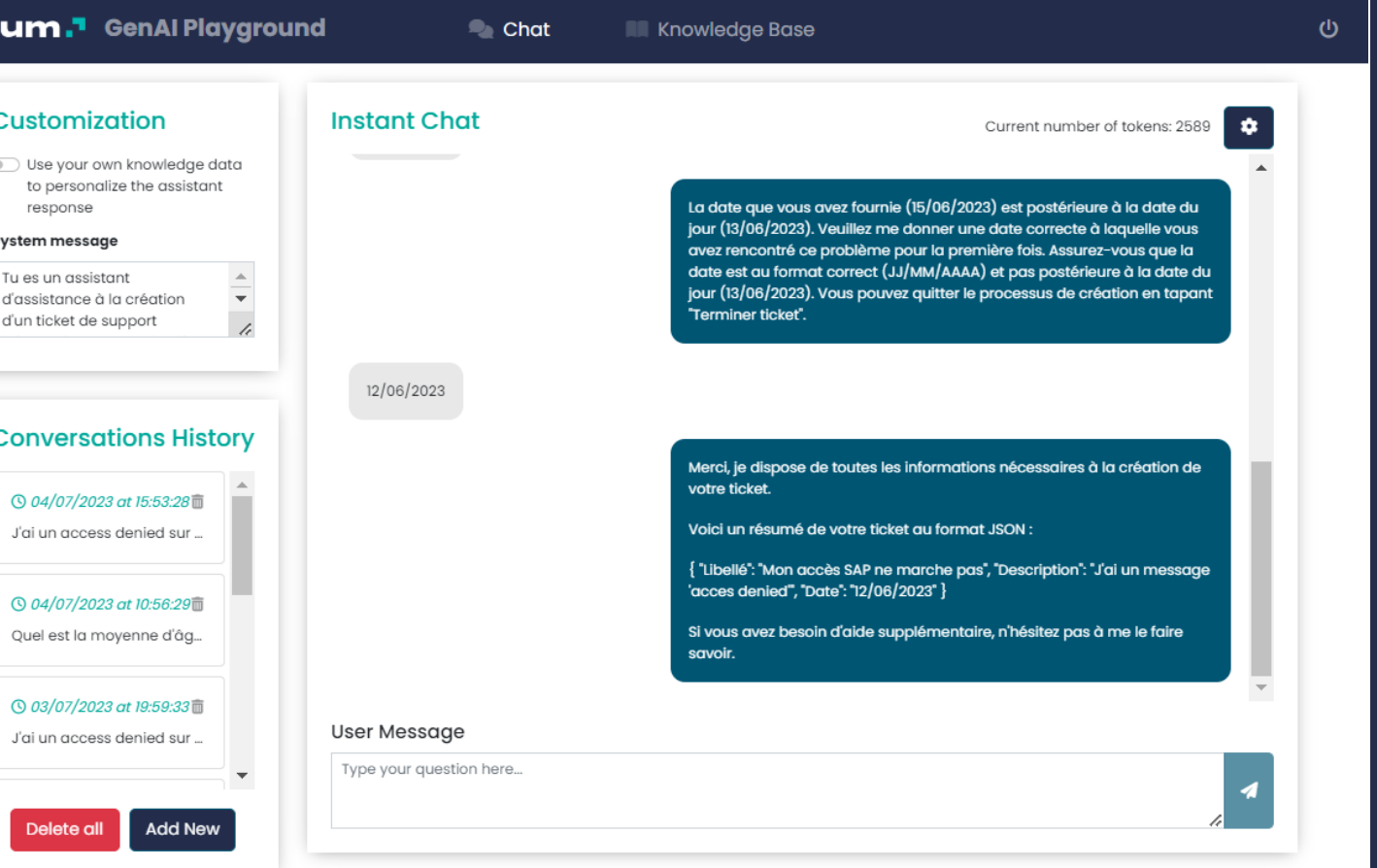

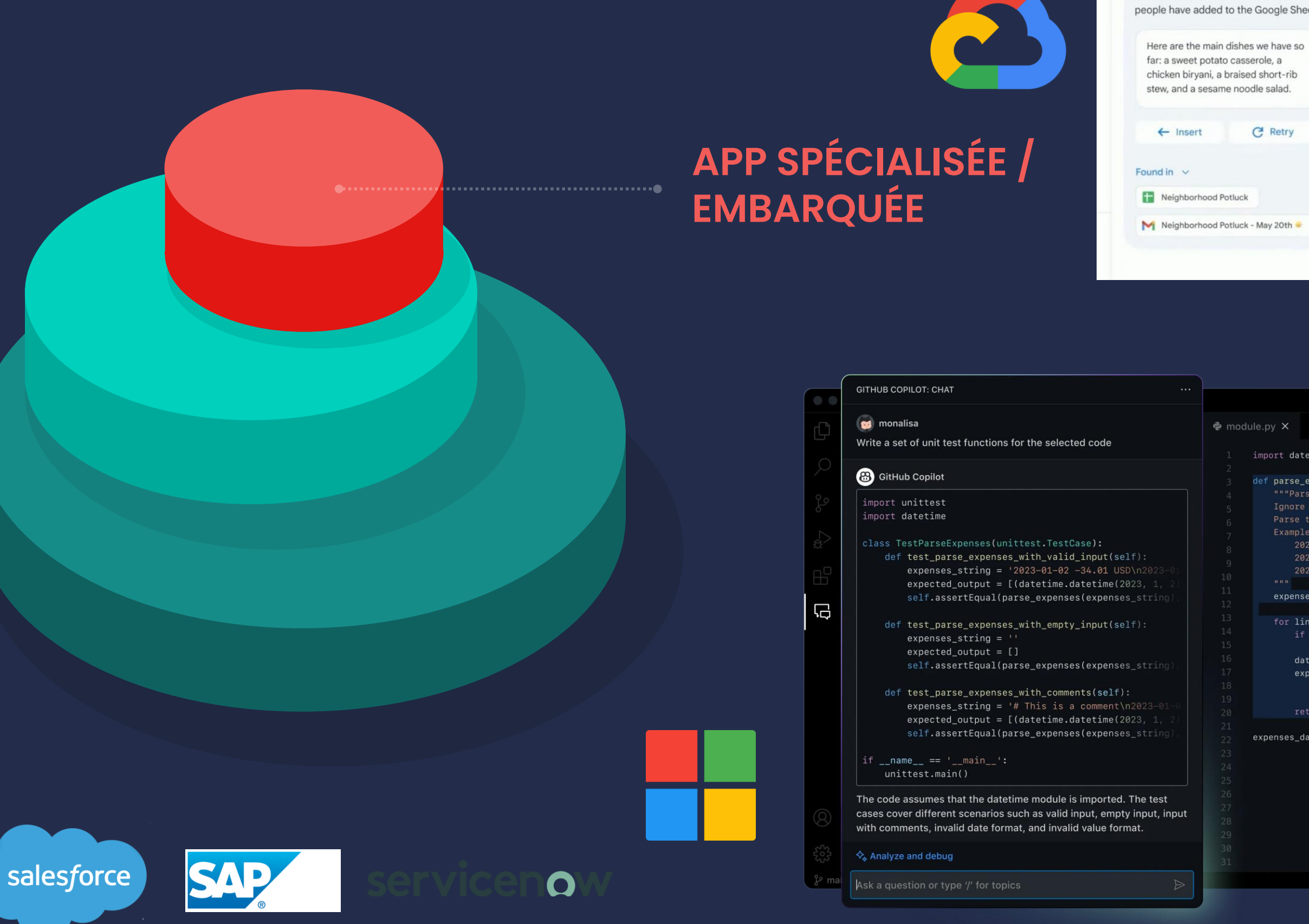

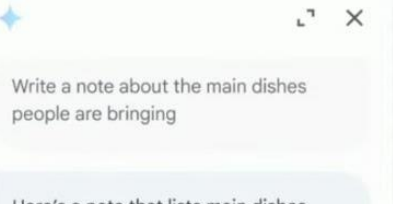

Here's a note that lists main dishes people have added to the Google Sheet:

chicken biryani, a braised short-rib

### C Retry Neighborhood Potluck - May 20th

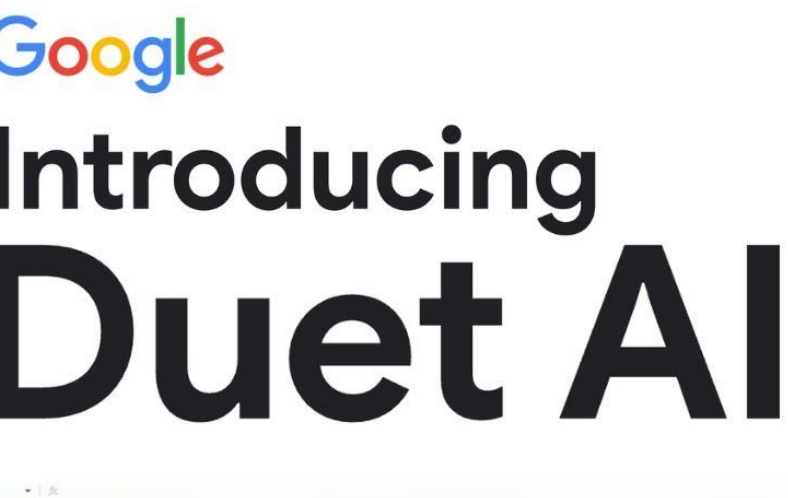

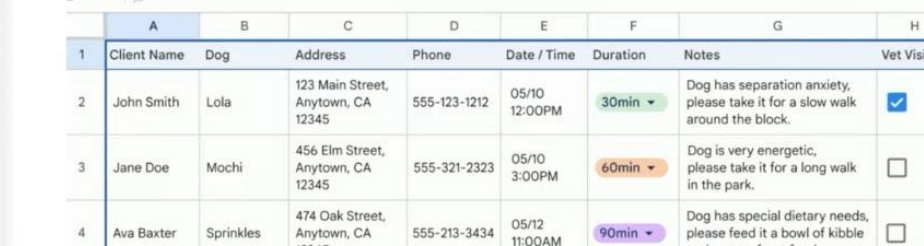

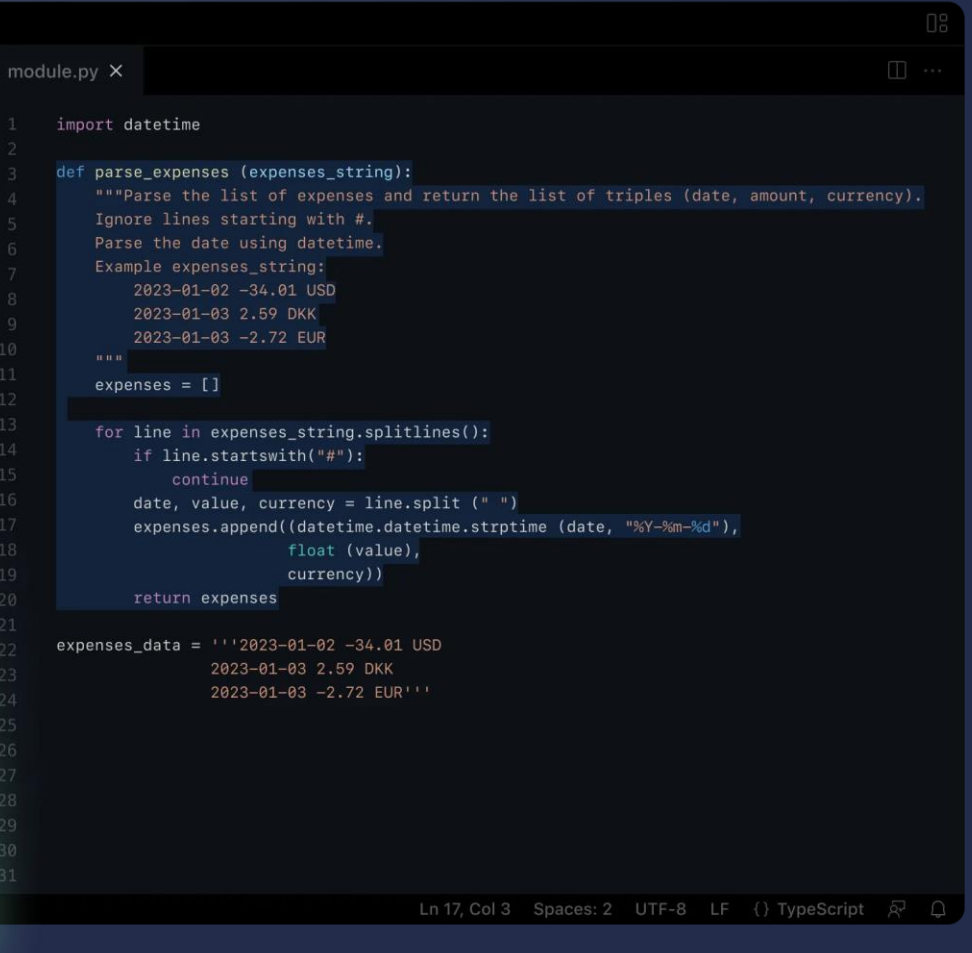

### **L'ACCOMPAGNEMENT DE L'ADOPTION EST PRIMORDIAL !**

# **C'EST LE MOMENT DE SE FORMER ET D'EXPÉRIMENTER !**

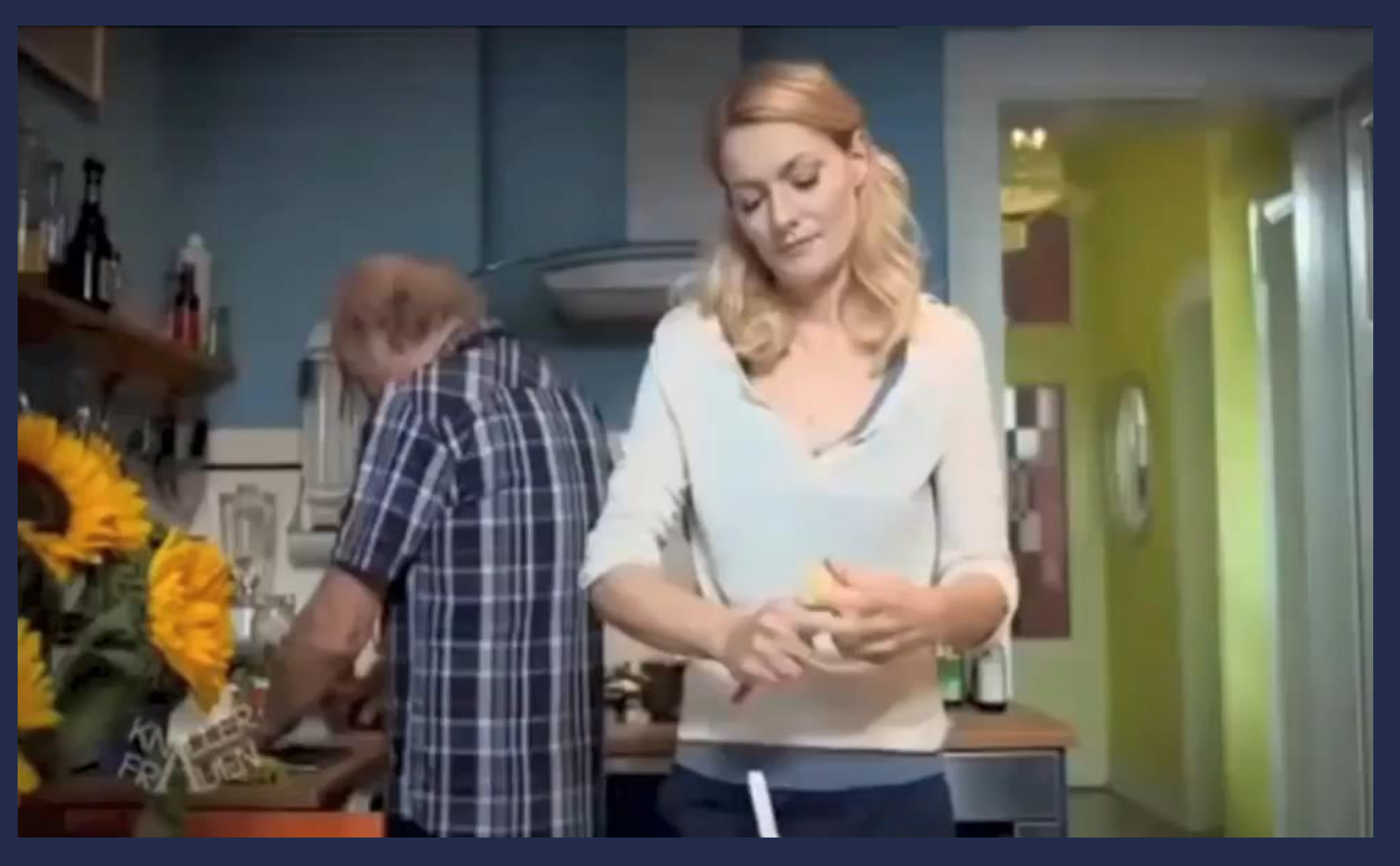

# **INSCRIVEZ-VOUS AUX ATELIERS GENAI**

Panorama des acteurs techniques (solutions, modèles, librairies), exemples de socles/architectures, introduction LLMOps

### **APPROCHE TECH**

### **INITIATION À L'IA GÉNÉRATIVE**

Introduction aux IA génératives, exemples de cas d'usages, démonstrations et introduction au prompt engineering Ingénieurs / techniciens : développeurs, Ouvert à tous *(3 heures)*

*Concepts abordés Masterclass Cibles & Formats*

data scientist, data engineers, architectes, etc. *(2 heures)*

### => [Ateliers IA générative | iahdf](https://www.iahdf.org/iagenerative)

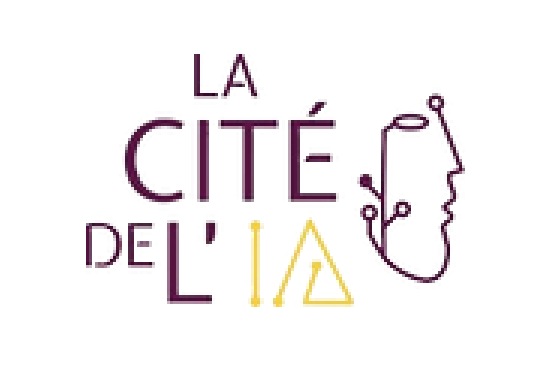

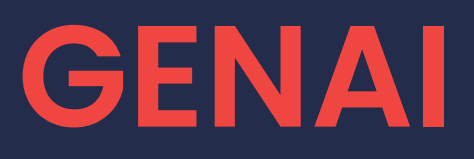

# **Probablement**

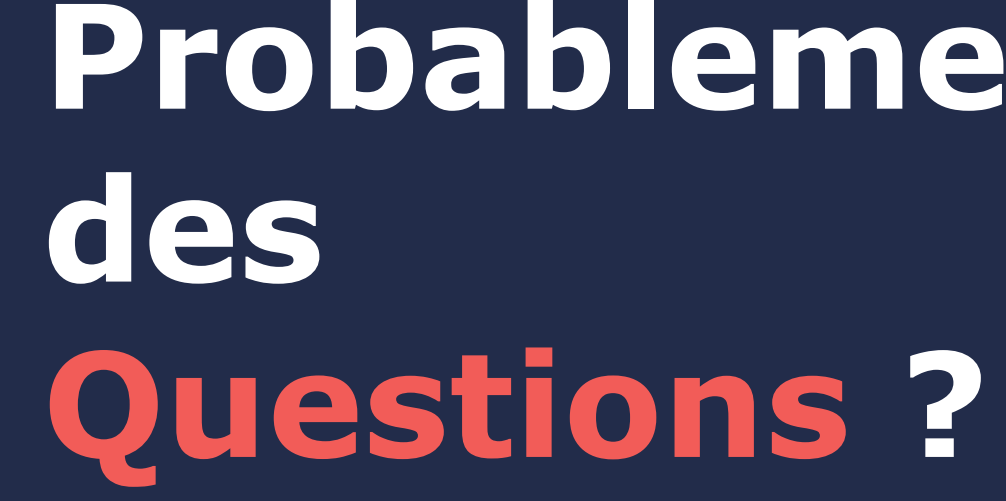

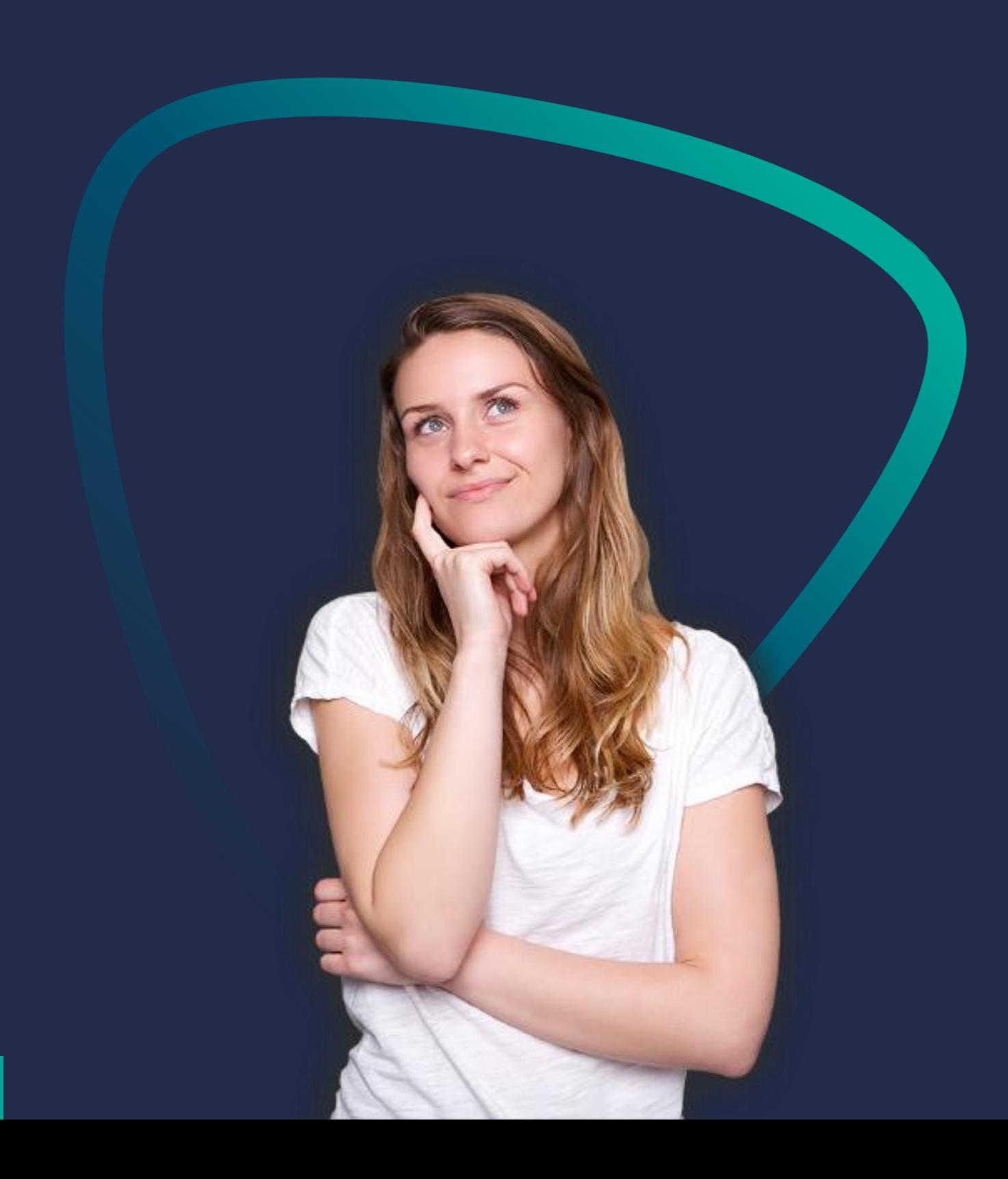

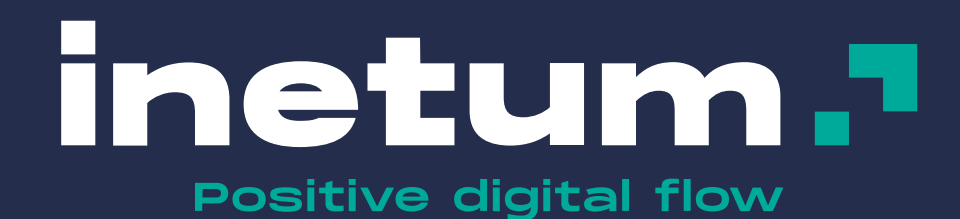

**inetum.world**

FRANCE | SPAIN | PORTUGAL | BELGIUM | SWITZERLAND | LUXEMBOURG | ENGLAND | POLAND | ROMANIA | MOROCCO | TUNISIA | SENEGAL | CÔTE D'IVOIRE | ANGOLA | CAMEROON | USA | BRAZIL | COLOMBIA | MEXICO | RP OF PANAMA | PERU | CHILI | COSTA RICA | DOMINICAN REPUBLIC | ARGENTINA | SINGAPORE | UAE

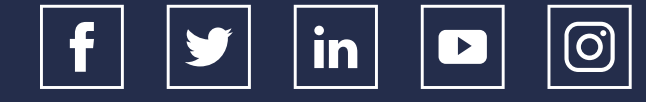

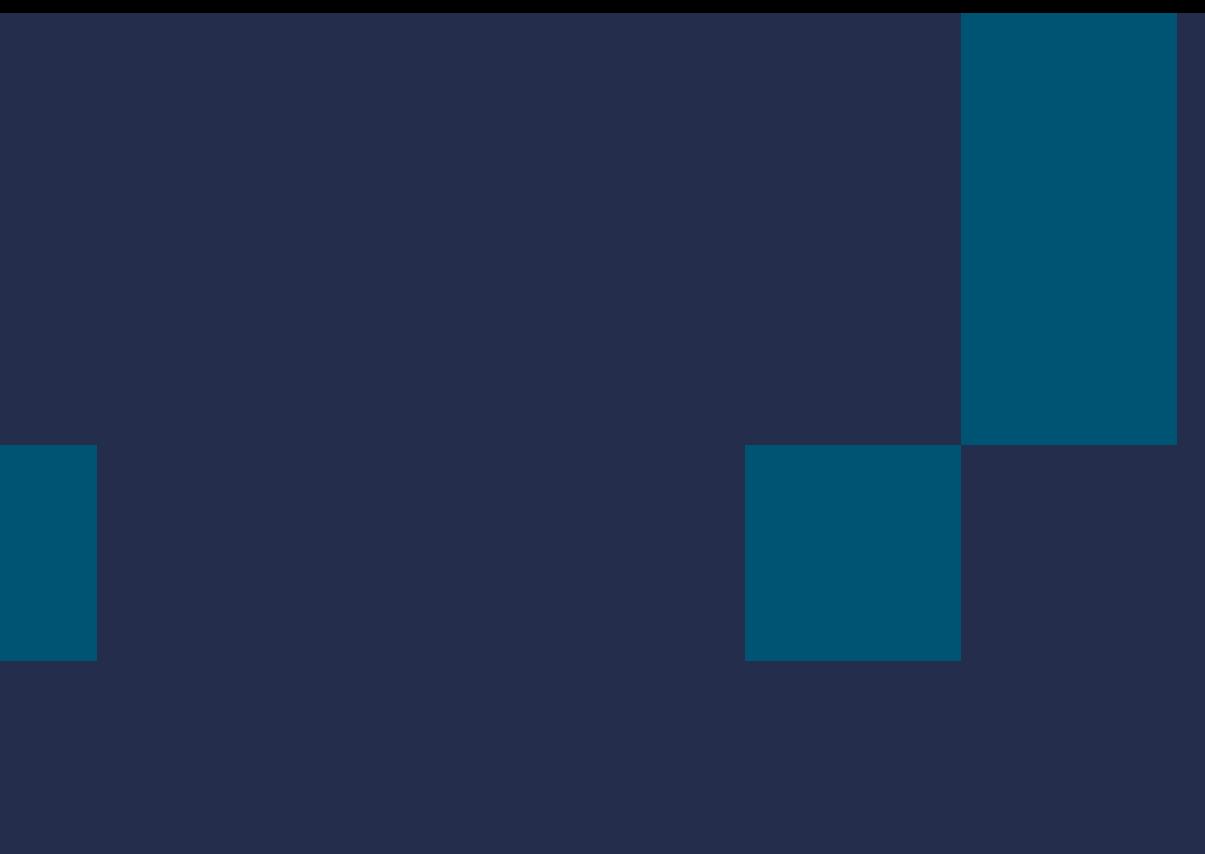

### Prochains ateliers cité IA – 1<sup>er</sup> niveau

 $\Rightarrow$  Lundi 27/11 matin Vendredi 01/12 matin  $\Rightarrow$  Lundi 04/12 matin Mardi 12/12 matin

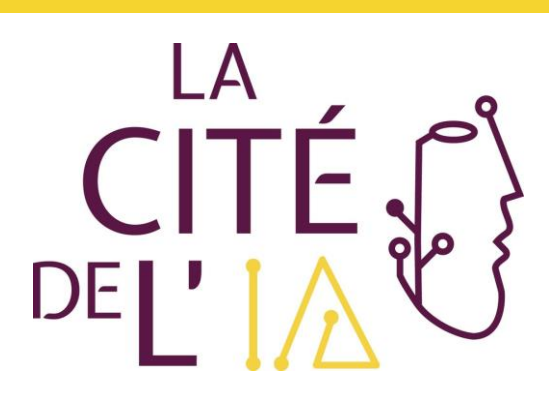

# Table ronde

Retour d'expériences Implémentation et utilisation de l'IA générative en entreprise

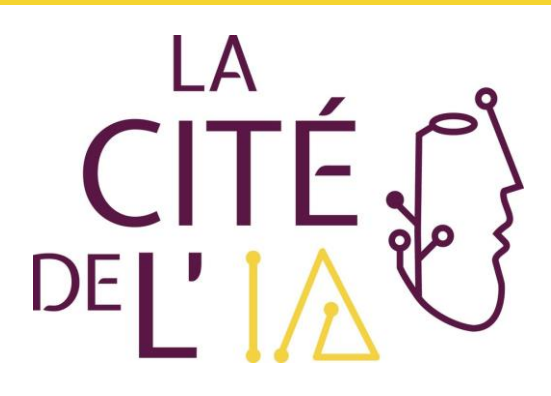

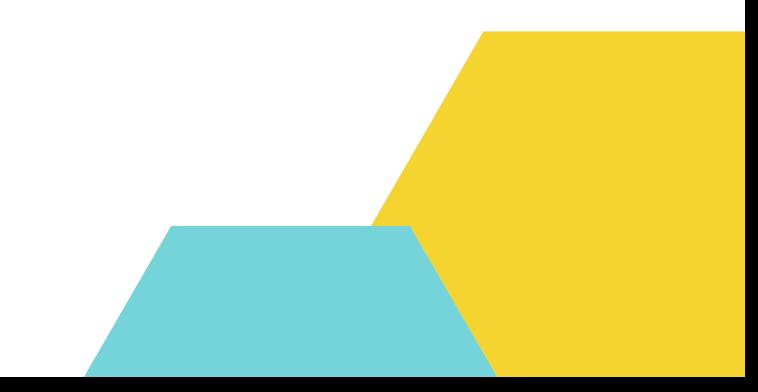

### Table ronde

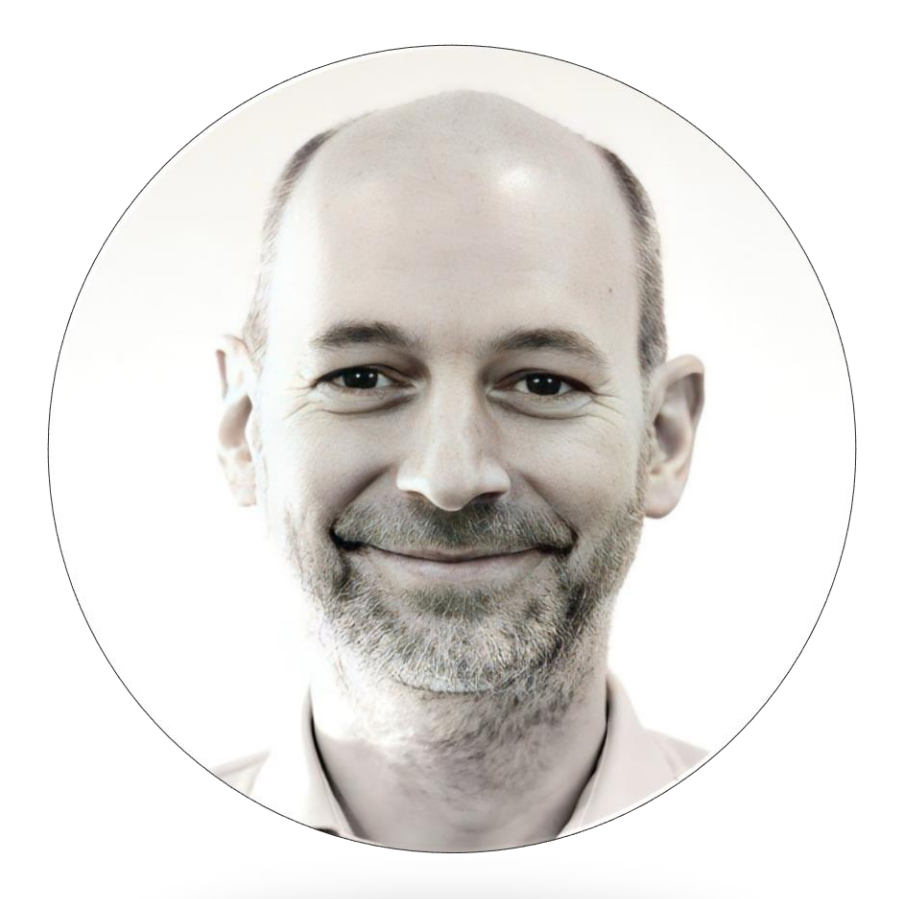

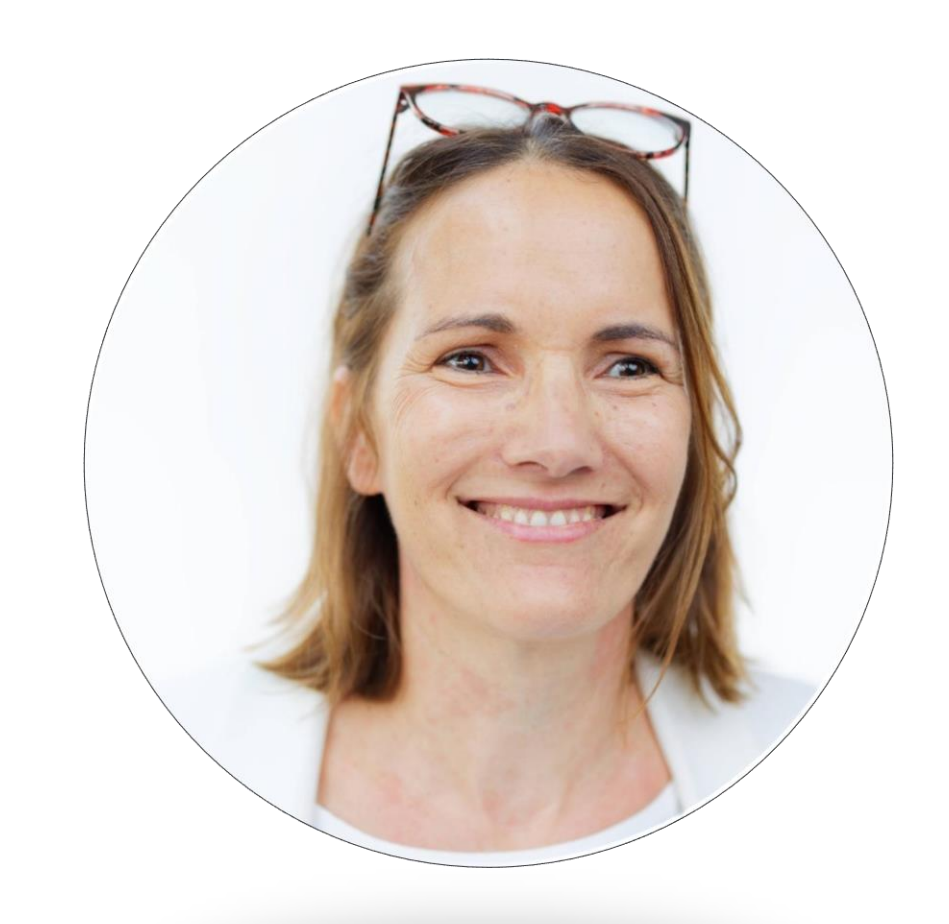

### Pierre-Louis Bescond

Head of Data and Advanced analytics Roquette

### Elisabeth Zehnder

Chief Digital Officer Leroy Merlin

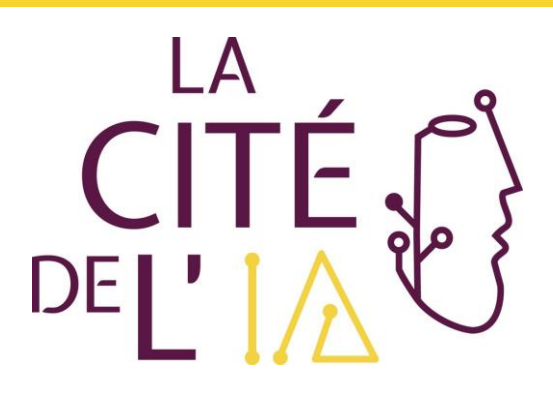

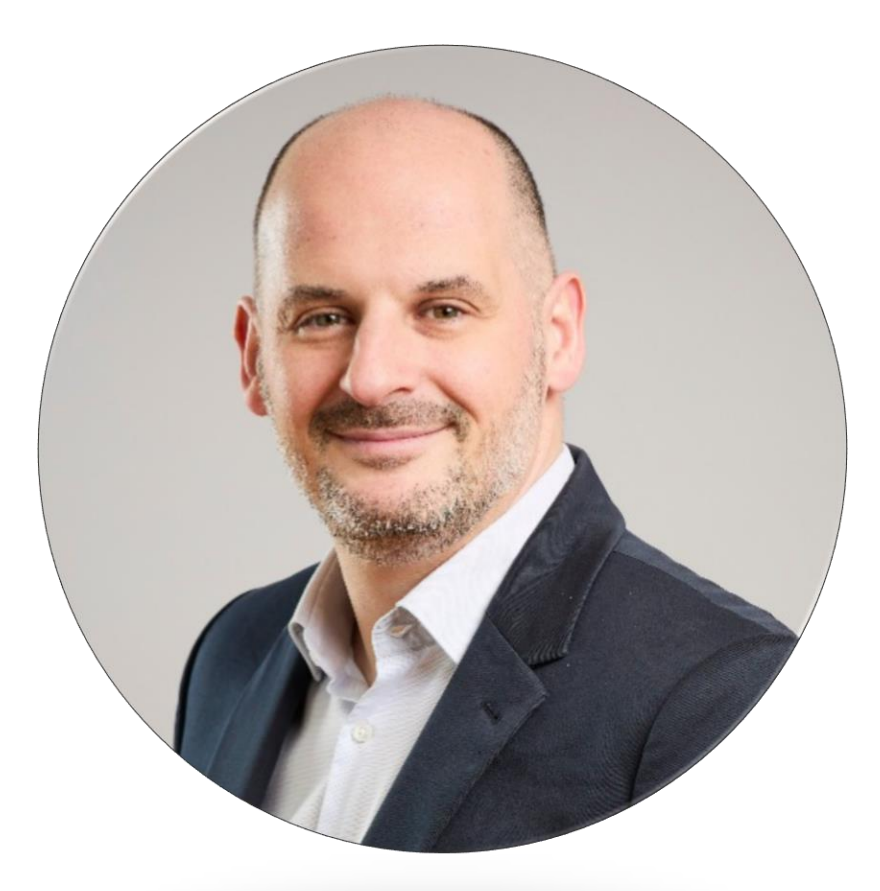

### Mathieu Clément-Ziza

Data Strategy, Data&Tech Factory Director Lesaffre

A clown on a soccer field tripping on a ball with a captain in the background with a green jersey, looking desperate, sunny day.

### A soccer captain, wearing a green jersey, on the football field, looking in the distance concerned and lost.

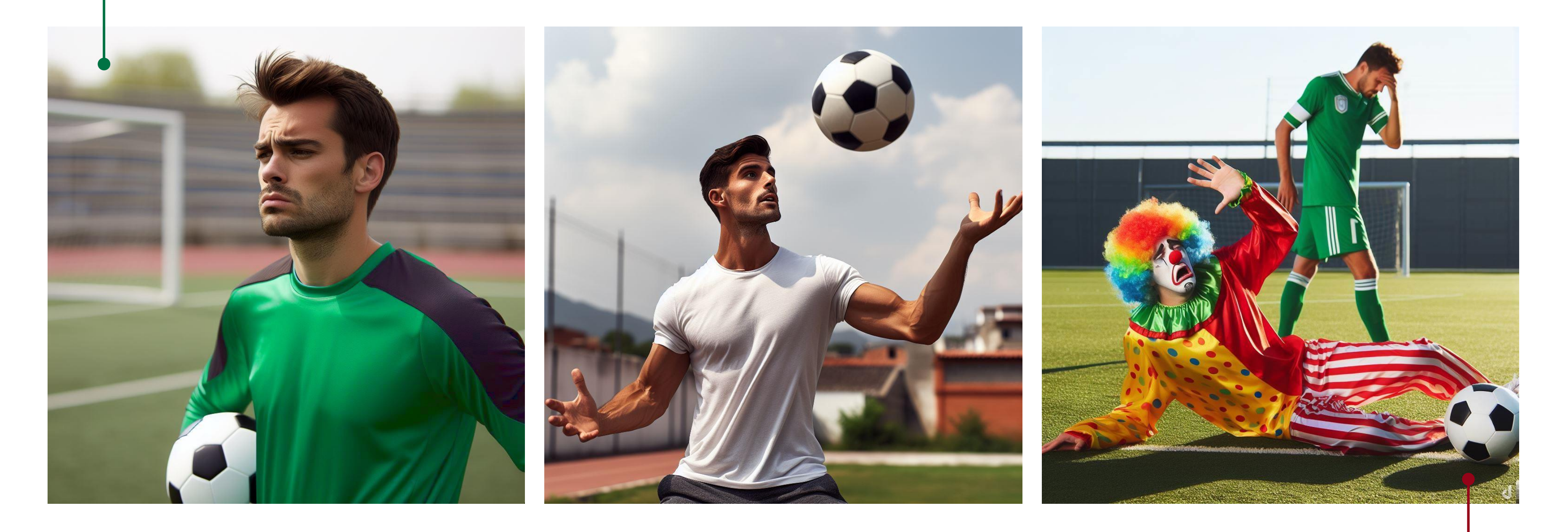

*Navigating the Jagged Technological Frontier: Field Experimental Evidence of the Effects of AI on Knowledge Worker Productivity and Quality Harvard Business School Technology & Operations Mgt. Unit Working Paper No. 24-013 Last revised: 27 Sep 2023*

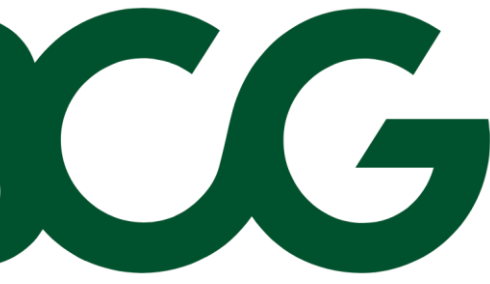

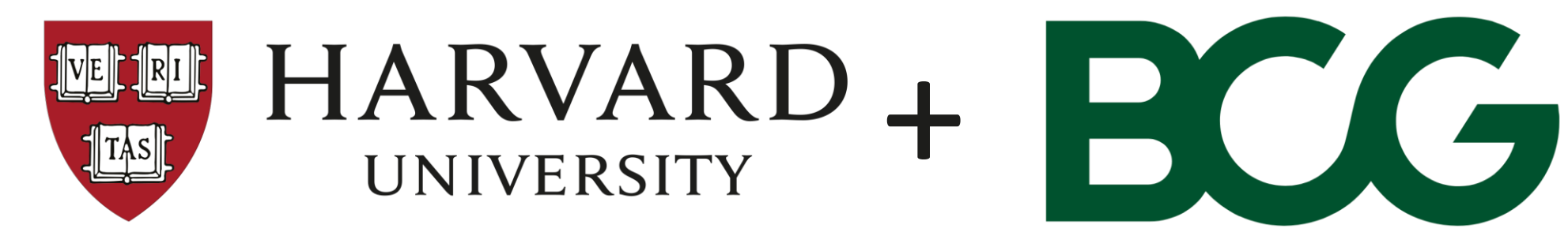

### 758 consultants from the Boston Consulting Group (BCG) involved

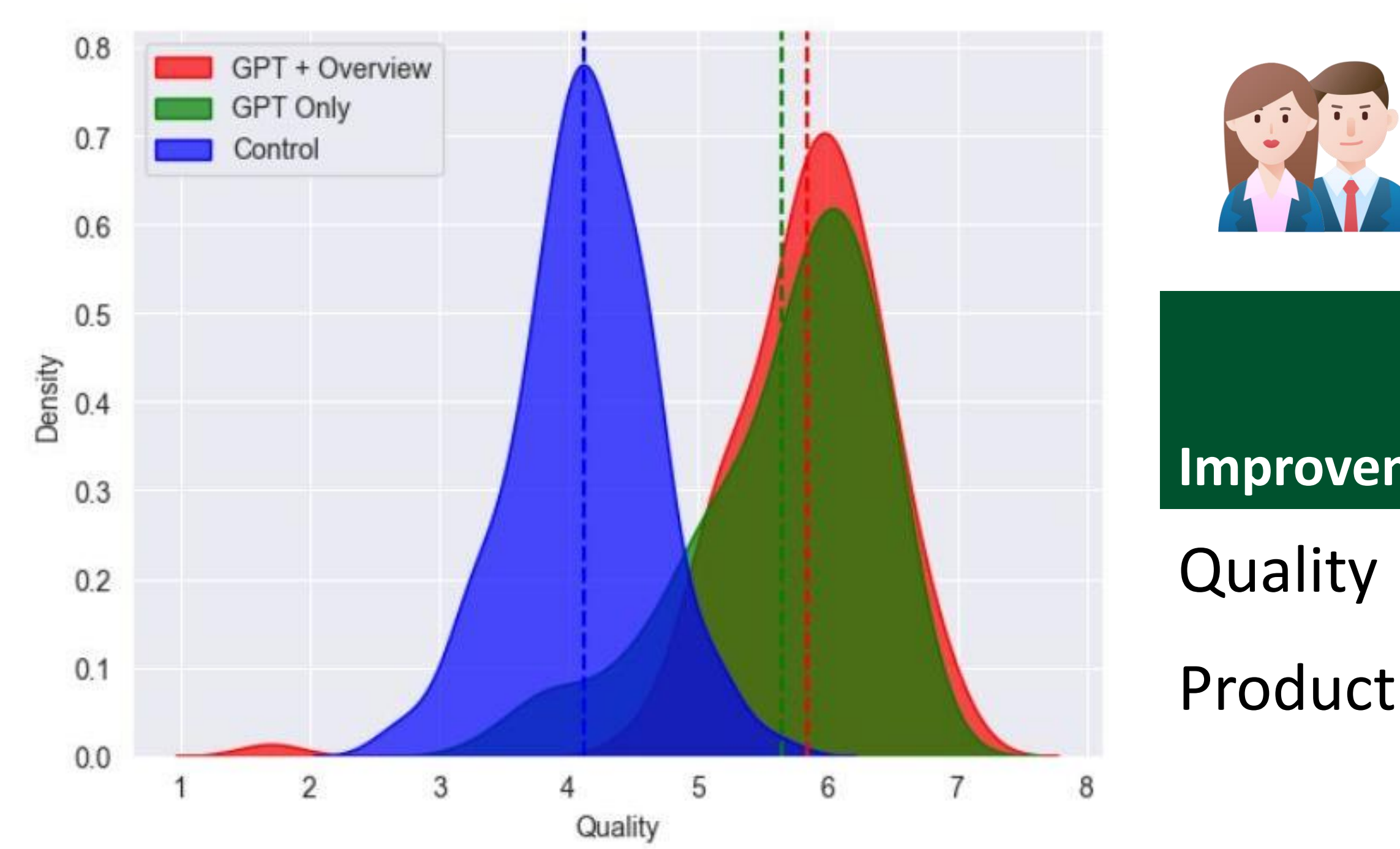

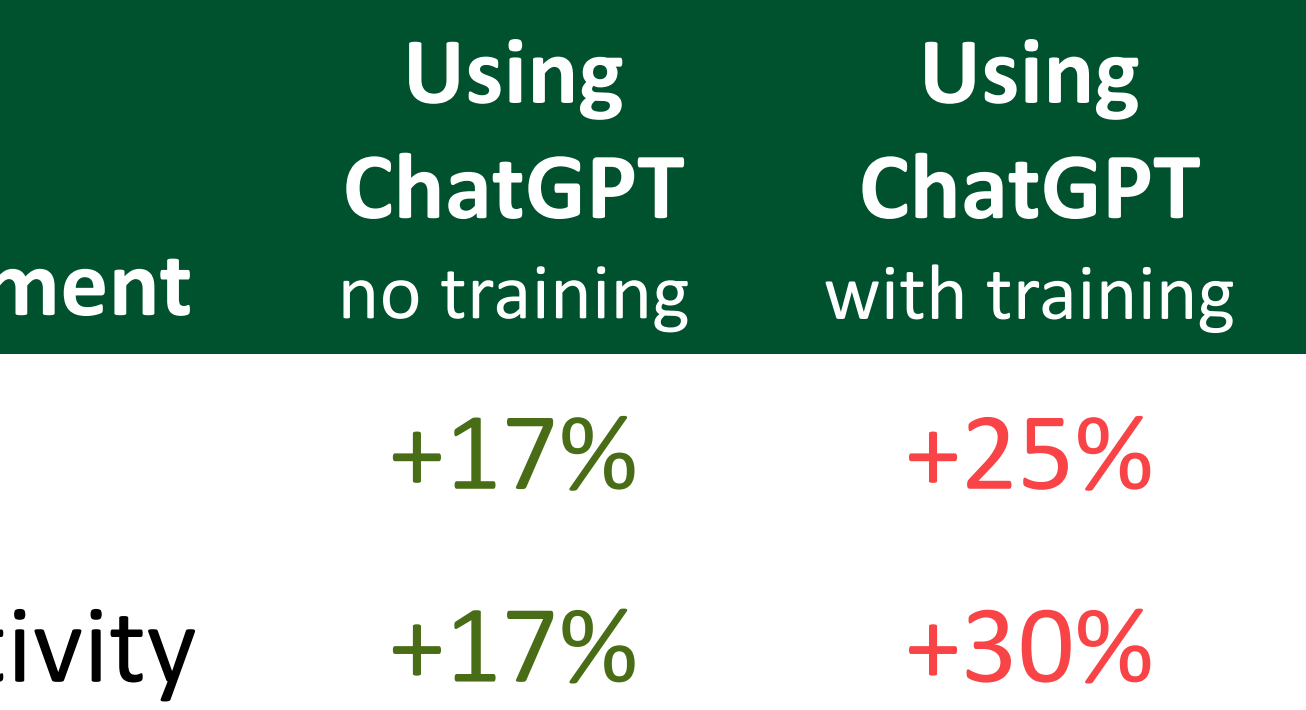

www.iahdf.org

# Merci!

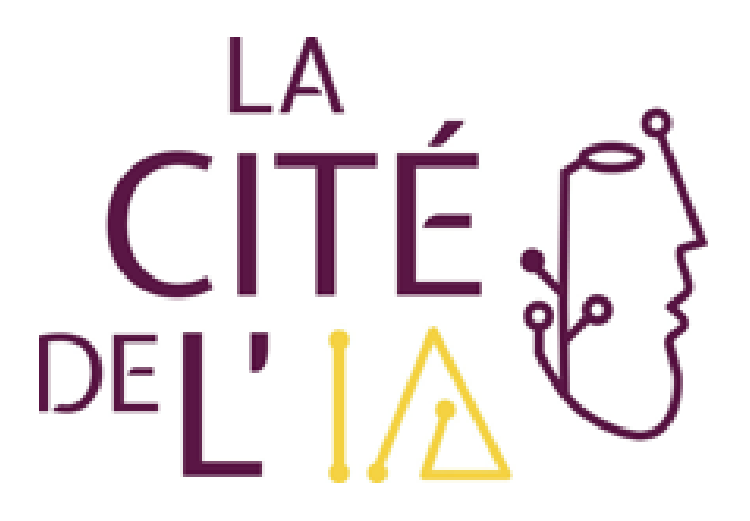

Avec le soutien financier de nos partenaires :

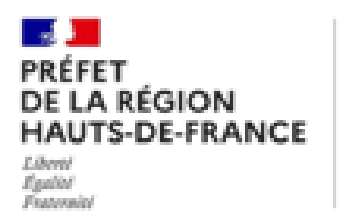

Direction régionale<br>de l'économie, de l'emploi, du travail et des solidarités

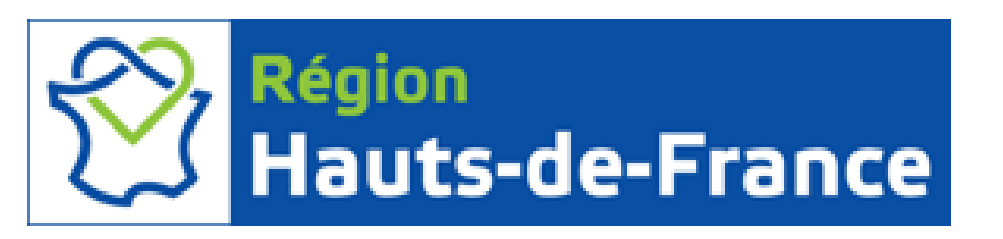

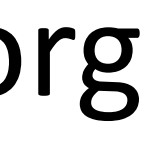

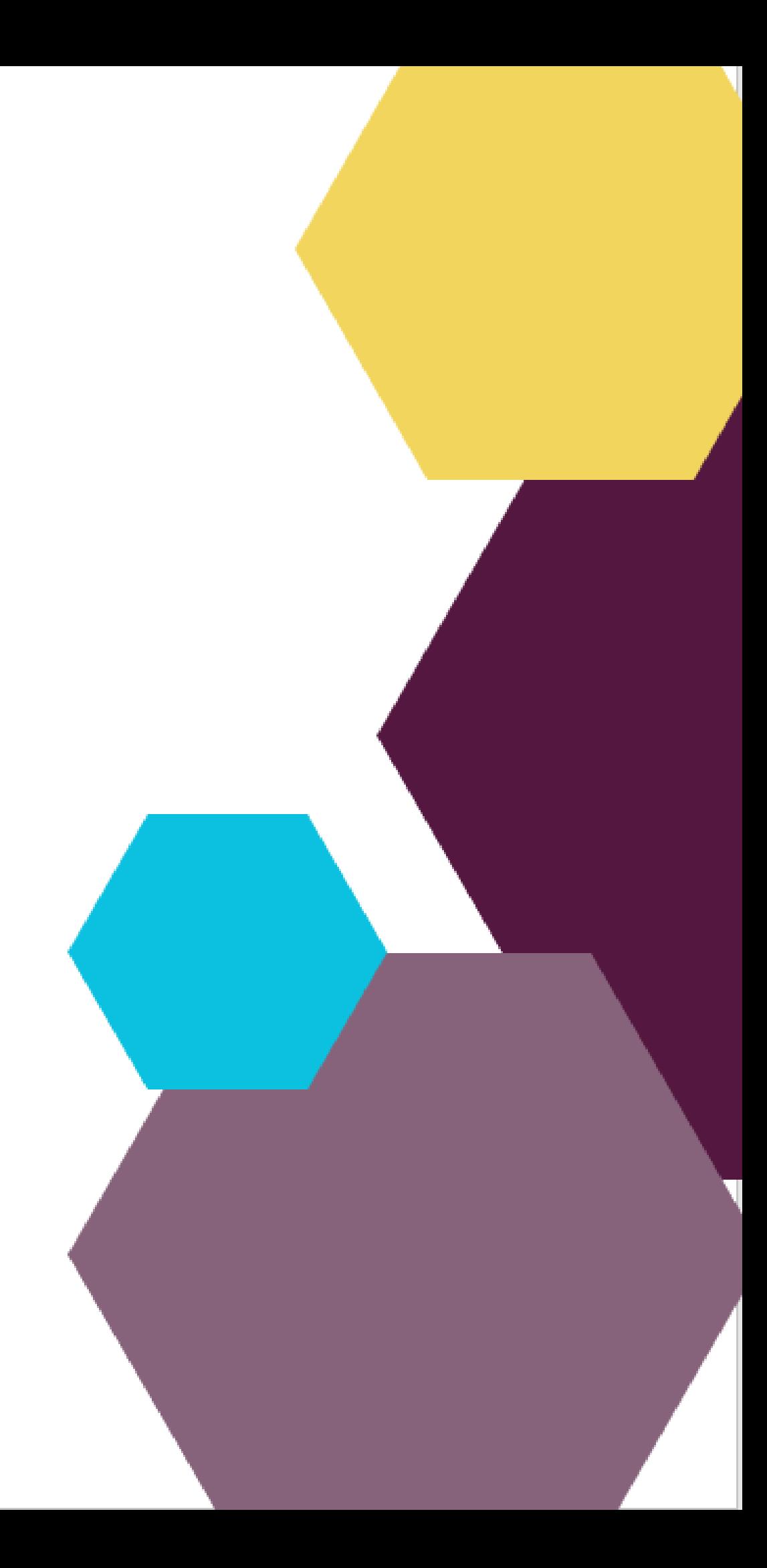